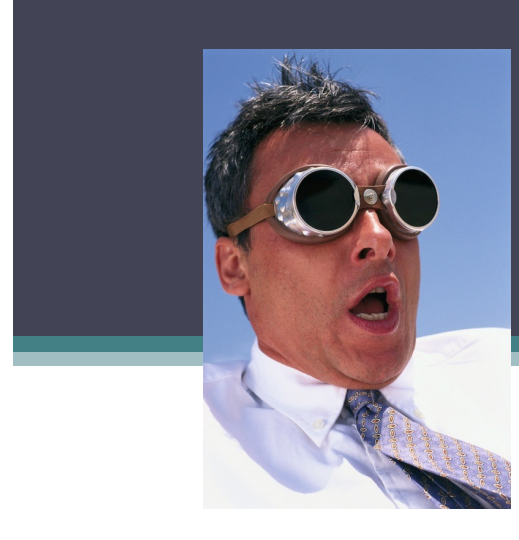

# Ten *Outrageous* Performance Tips

**Chris Lawson**

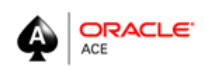

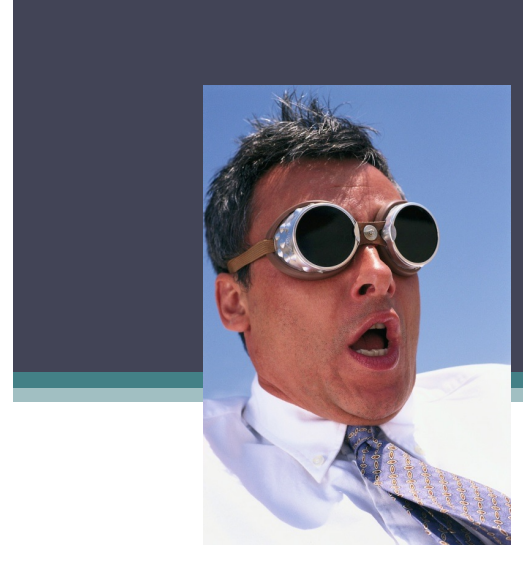

# Det Outrageous Performance Tips

**Chris Lawson**

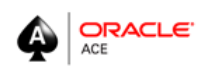

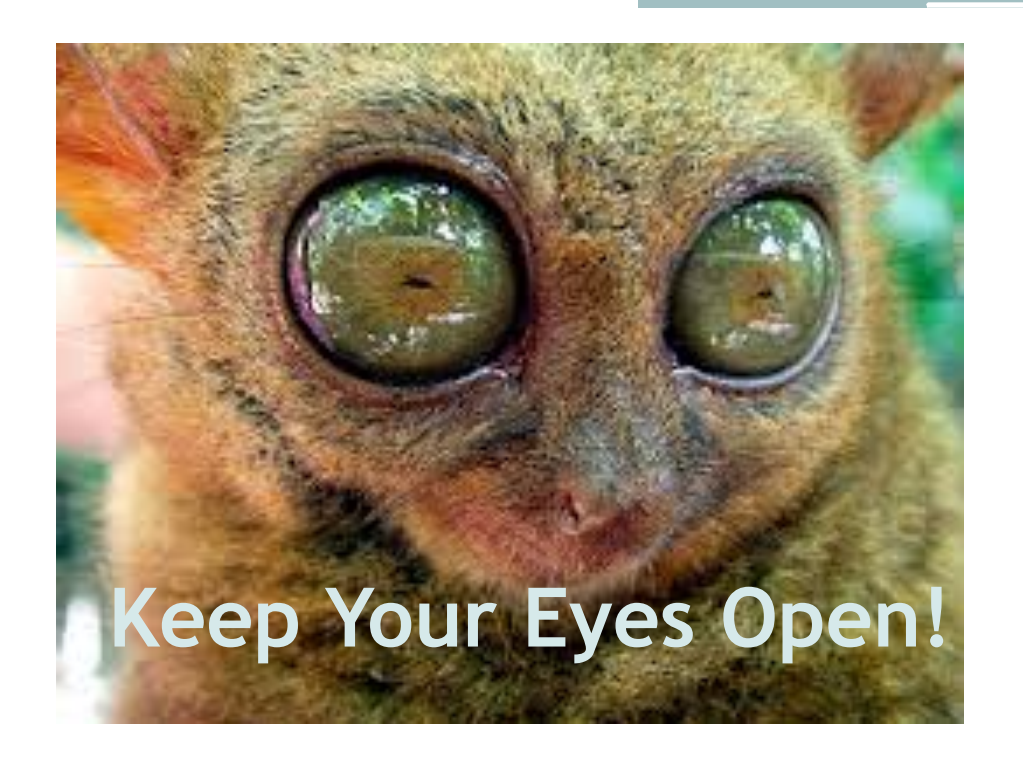

*A Lesson* from a junior programmer

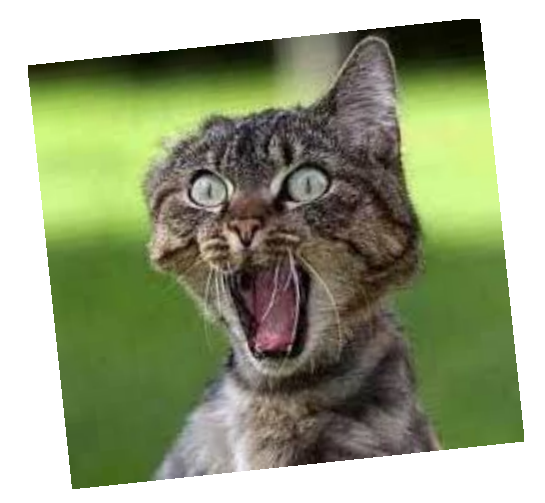

 **Outrageous!**

- "Outrageous" means *effective*, not complicated.
- Ever surprised by simplicity of a technique?
- Great techniques are often simple
- So, what *other* techniques have I missed?

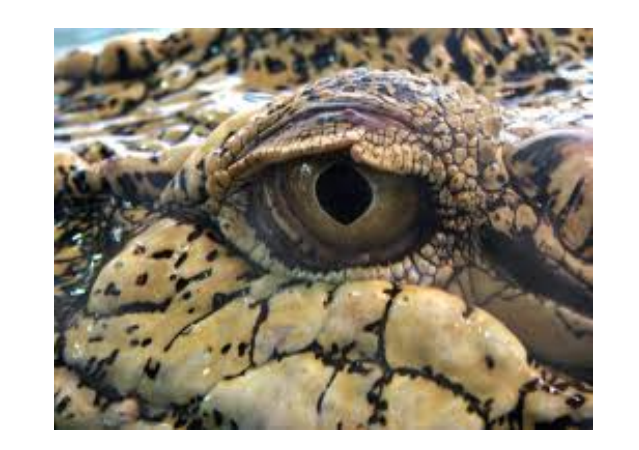

# **Keep Your Eyes Peeled!**

- No Marketing—no fluff.
- Ten *actual* performance tuning discoveries.
- Some of the ideas discussed here may be old-hat to many readers—but maybe *not*!

# *Housekeeping Notes*

- All code listings in this paper are changed.
- I took liberty with formatting.
- Different (and simpler) names used.

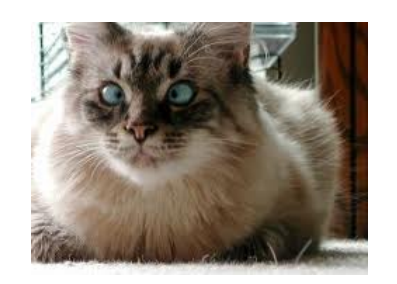

**Don't stress over scripts**

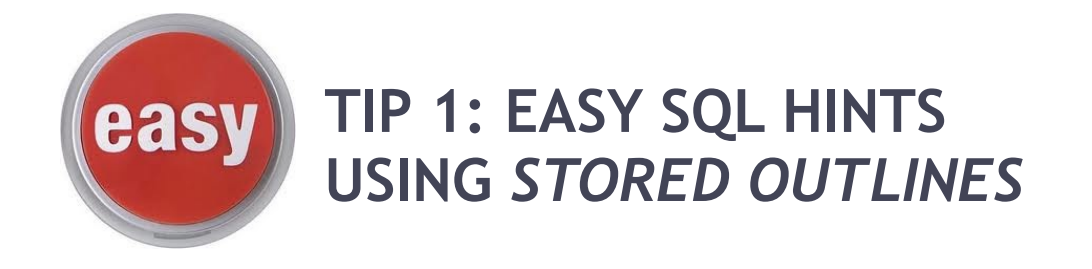

- Baffling!
- Why do DBAs avoid hints + outlines ?
- Despite threats, are reportedly still in Oracle 12.

*So, let's check 'em out.*

### **What is a Stored Outline?**

A stored outline *preserves* an execution plan:

- 1. You turn-on *outline capture*.
- 2. You run the sql.
- 3. Oracle captures sql and exec plan.
- 4. Oracle stores sql hints.
- 5. If sql is run again, Oracle use those sql hints.

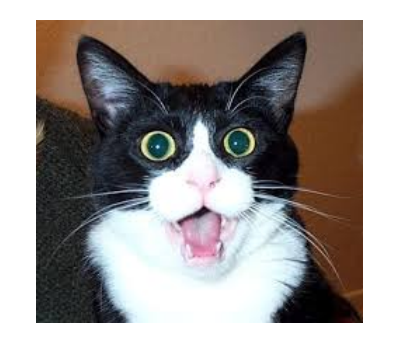

**But Wait That's Not All!**

**Instead of preserving, we** *change* **plans.**

### **For a** *Different* **Execution Plan**

- Create two outlines:
	- One the "regular" sql.
	- Another using a sql hint.
- We now have 2 stored outlines: Sql 1: No hint >> Outline 1 (bad plan) Sql 2: hint >> Outline 2 (good plan)
- *Now, reverse hints*!
- Oracle will apply hints *from Sql 2 when it sees Sql 1*.

### **Here's the Switch**

Create outline sql1 on {sql with hint} Create outline sql2 on {regular sql}

Update outln.ol\$hints set ol\_name = decode(ol\_name, 'sql1', 'sql2', 'sql2', 'sql1') where ol\_name in ('sql1', 'sql2');

### **Outline Example**

Create outline sqlz for category tune on Merge into tab1\_gt gt using ( Select /\*+index(a) \*/ ...

Create outline sqlz\_fix for category tune on Merge into tab1\_gt gt using ( Select …

Update outln.Ol\$hints set ol\_name = decode(ol\_name, 'sqlz\_fix', 'sqlz', 'sqlz', 'sqlz\_fix') where ol\_name in ('sqlz', 'sqlz\_fix');

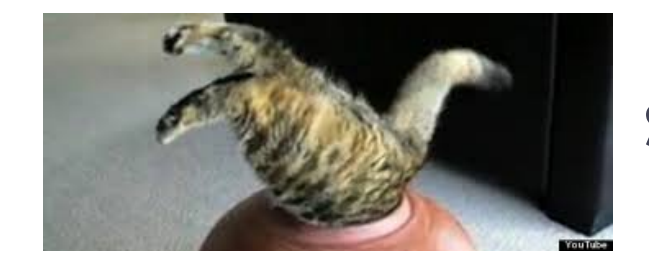

# **Some Traps!**

- Get the *precise* sql.
- Extra blanks OK.
- I use sql at end of AWR/Sql report

### **Pitfall 1: AWR Spaces**

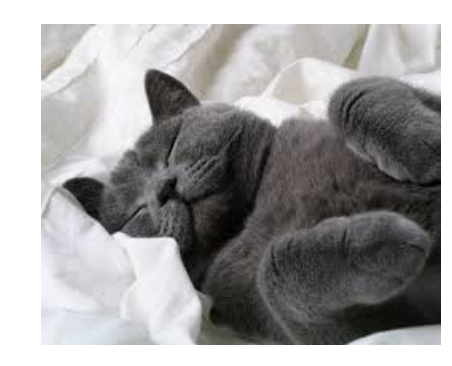

AWR report *removes extra whitespace*

*Yea, yea, so what?*

What if the extra blanks occur as part of the *functionality* of the sql?

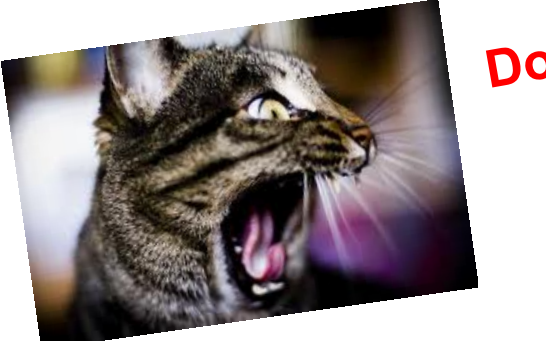

**Don't Change My Code!**

• My code had a clause like this: **orig:** where col1 like '% abc %'  **altered**: where col1 like '%abc%'

- Missing the blanks means the outline won't work!
- I had to alter outline script to add back extra blanks.

### **Pitfall 2: Hint Count**

- Hints stored in outline are not simple hints.
- Outlines typically have many more hints.
- More complicated syntax—"extended" format.
- This ensures that the plan is consistent.

Who cares about number of hints?

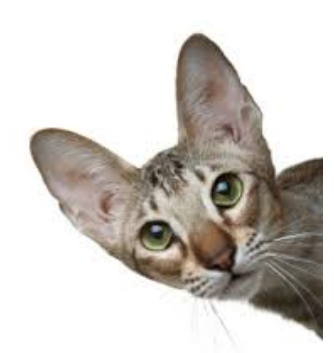

When Outline Created, Oracle Saves *Number Of Hints* 

- If you import an outline, a secret process will recount hints, and compare to stored value.
- If the actual doesn't match *Hintcount*, a bad thing happens—Oracle drops the outline!
- My sad tale.

### **Hint Count**

- When you do the "hint switch" you will likely end up with a different number of hints.
- You might have started with 10 hints, but after switch, you might have 12 hints.
- So good idea to verify *Hintcount*.

*Let's see an easy way to check the actual number of hints per outline.*

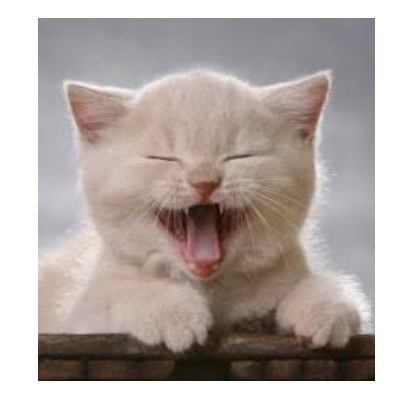

# **Update** *Hintcount*

Select ol\_name, count(\*) from Outln.ol\$hints Group by ol\_name;

Select ol\_name, *Hintcount* from Outln.ol\$

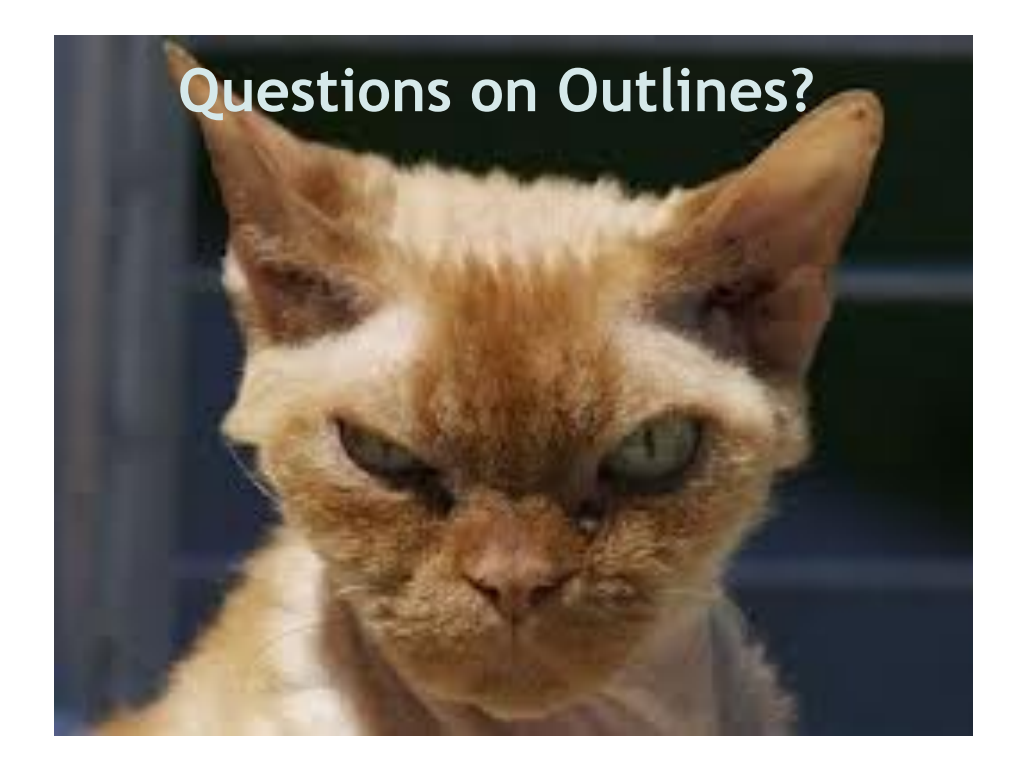

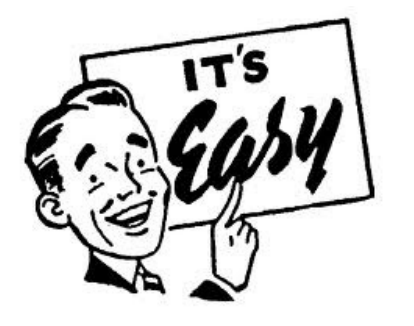

# **Tip 2: Easy Sql Profiles**

- Don't work all the time, but--a very useful tactic.
- Very easy (when they work)
- We have > 100 stored outlines, and one sql profile.
- I was "forced" to investigate profiles for query that would not work properly with a stored outline.

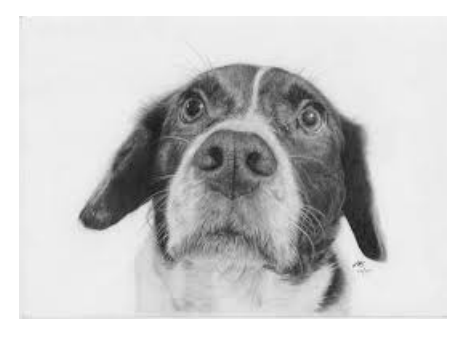

# **Tell me More!**

- A sql profile is not actually an execution plan.
- It's a set of sql hints, stored in the data dictionary, ready for next time sql is run.
- This is similar to stored outlines, but the sql hints are of a different kind.

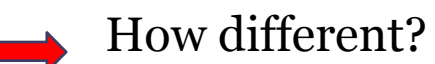

# **How do Sql Profiles Work?**

- They use large amounts of cpu time checking different plans, and gleaning better statistics.
- They spend more time to glean more information

#### **They use same optimizer that produced poor execution plan in the first place!**

## **Hints, Hints Everywhere**

- *Outline* uses sql hints to preserve execution plan
- Like "full" or "index."
- Sql profile hints give optimizer *extra information that it normally would not have*.

**Outline tends to lock-in a plan, profile makes optimizer** *smarter***.** 

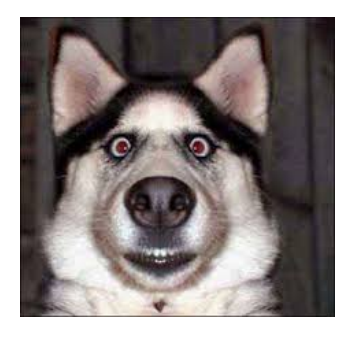

# **What do I do?**

- Step 1: Create the Tuning Task
- Step 2: Run The Tuning Task
- Step 3: Get Recommendations
- Step 4: Apply The Profile
- Step 5: Confirm Profile is Enabled

### **Step 1**

### **Create the Tuning Task**

- Call *Dbms\_Sqltune.Create\_Tuning\_Task*
- Provide a specific sql\_id
- Give time-limit

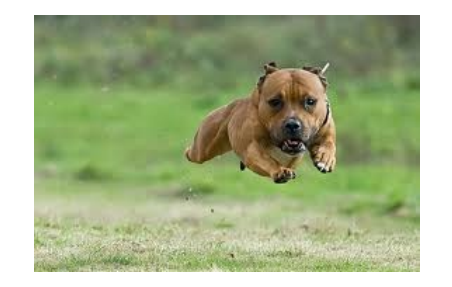

**Step 2: Run Tuning Task** 

Begin Dbms\_Sqltune.Execute\_Tuning\_Task( Task  $\text{Name} = > 'chris1'$  ); End;

 **Now, get** *Recommendations*

### **Step 3 Recommendations**

Set Long 9999 Set Longchunksize 1000 Set Linesize 100 Select Dbms\_Sqltune.Report\_Tuning\_Task( 'chris1') From Dual;

> **This long report will include a**  *summary of recommendations*

# **Step 3 Look for this:**

SQL Profile Finding (see explain plans section below)

A potentially better execution plan was found for this statement.

Recommendation (estimated benefit: 67.35%)

------------------------------------------

- Consider accepting the recommended SQL profile.

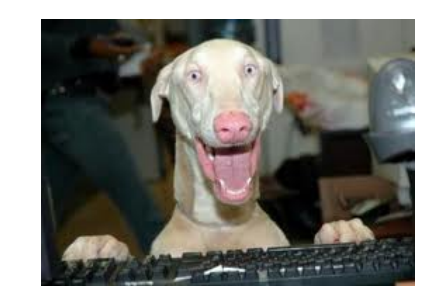

# **Step 4 Apply Profile**

Execute dbms\_sqltune.accept\_sql\_profile (task\_name => 'chris1', replace => TRUE);

# **Step 5: Confirm Enabled**

Select Name, Created, Type, Status From **Dba\_Sql\_Profiles**  Where Last\_Modified > Sysdate – 1;

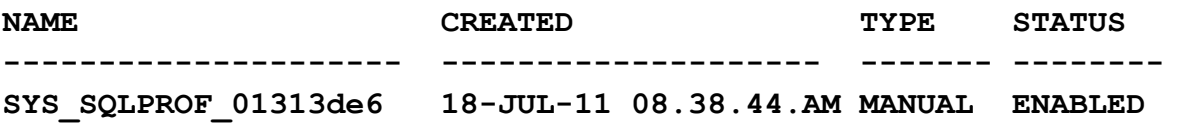

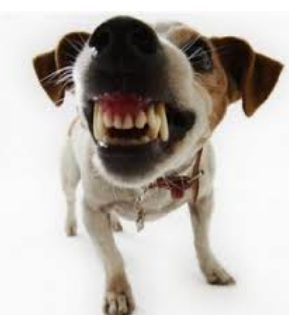

### **Behind the Scenes**

- What is Oracle doing with a sql profile?
- What kinds of sql hints are being applied?
- You can see the hints by joining *Sys.Sqlobj\$Data Od, Sys.Sqlobj\$*

### **What do the hints look like?**

#### **Sql Profiles**

#### **Actual Hints**

OPT\_ESTIMATE(@"SEL\$AF73C875", TABLE, "S"@"SEL\$4", SCALE\_ROWS=3024) OPT\_ESTIMATE(@"SEL\$26", TABLE, "X\$KSQEQ"@"SEL\$26",SCALE\_ROWS=8208.205) OPT\_ESTIMATE(@"SEL\$34", TABLE, ["X\\$KTCXB"@"SEL\\$34",SCALE\\_ROWS=162.5641\)](mailto:%22X$KTCXB%22@%22SEL$34%22,SCALE_ROWS=162.5641)

•*Opt\_Estimate* hint supplies cardinality information. •*Scale\_Rows* parameter scales the estimate of the rows

### **Sql Profiles: A Big "Plus"**

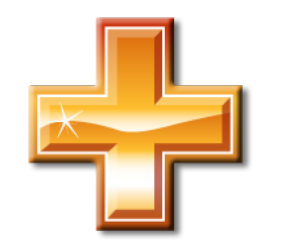

Profile can handle changing *literals* (unlike stored outline)

Use *Force\_Match*, like this: dbms\_sqltune.accept\_sql\_profile(task\_name => 'chris1', replace => TRUE, *force\_match => TRUE*);

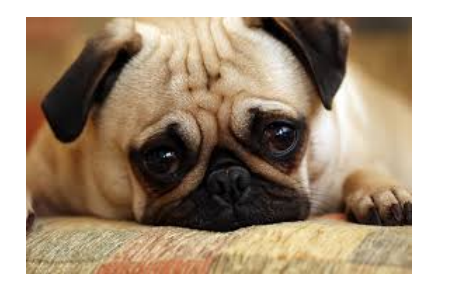

**Sql Profiles "Minus"**

- Syntax awkward if you need to supply sql.
- For instance, if database has recently started.
- Especially awkward if sql has quotation marks.
- Stored outline is trivial to create for specific sql.

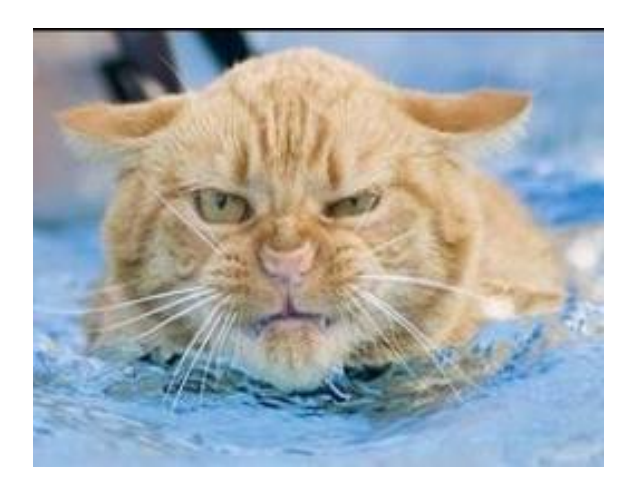

**Questions on Profiles?**
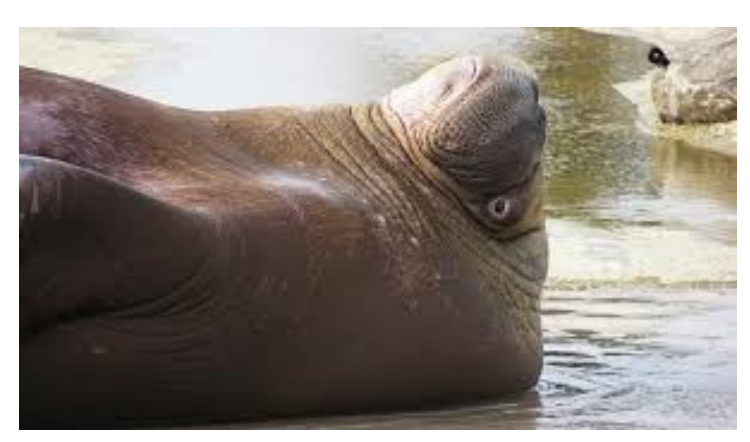

# **I Only Have 10 Min Attention Span**

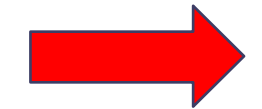

*SO these headlines…*

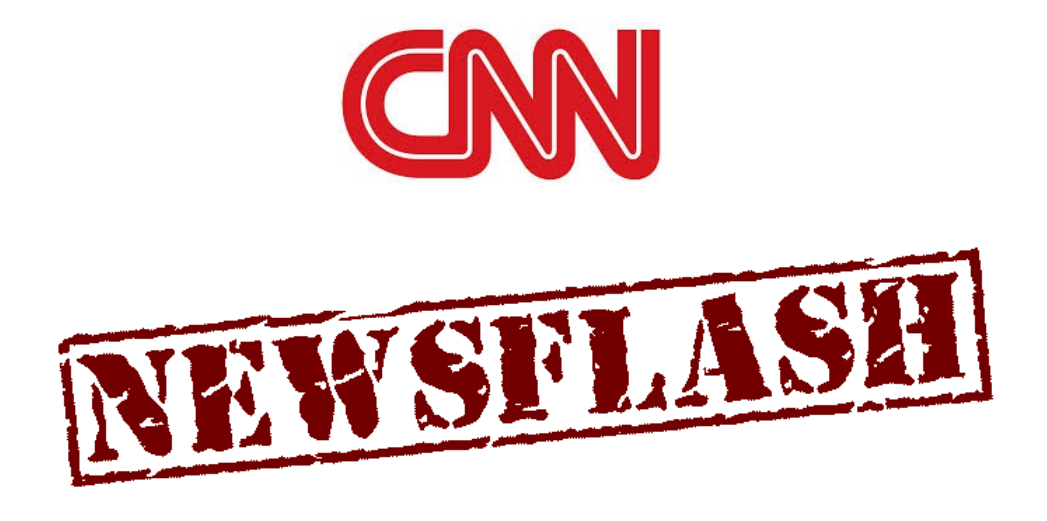

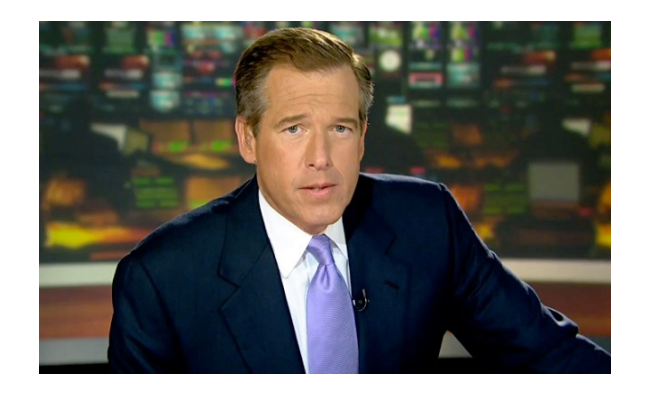

## **DBA's No Longer Needed?**

- Oracle's 10g Tuning Guide: "Automatic SQL Tuning … automates entire SQL tuning process"
- 11g Tuning Guide, more modest:
- "Automatic SQL tuning automates the manual process, which is complex, repetitive, and time-consuming."

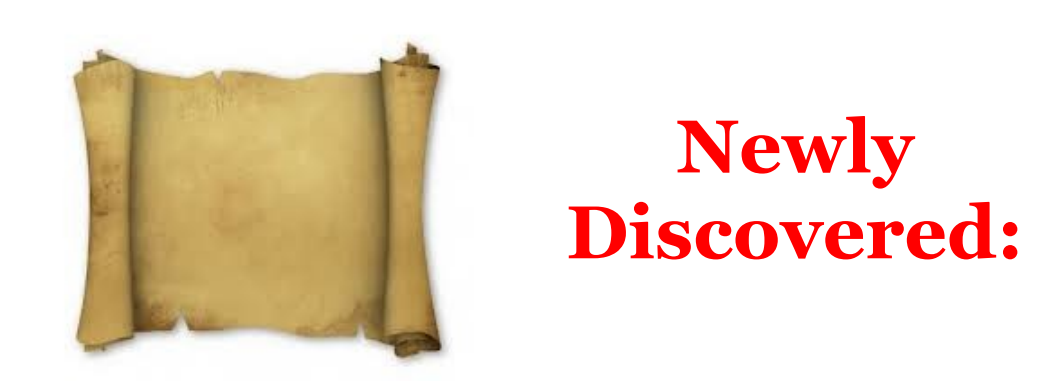

**Wisdom from Greatest Philosophers on Performance Tuning**

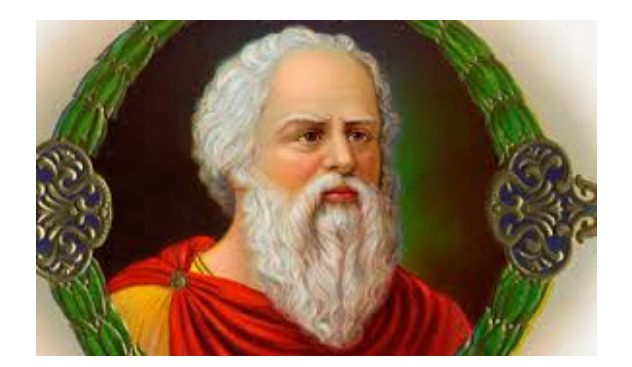

### *"Gain competence in art of tuning, rather than proficiency in a tool."*

**Socrates, 450 B.C., Greece**

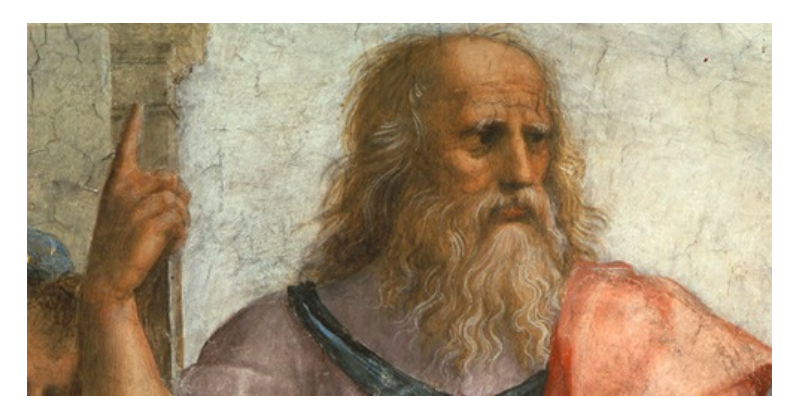

### *"Always know which table should be the driving table."*

**Plato, 400 B.C., Rome**

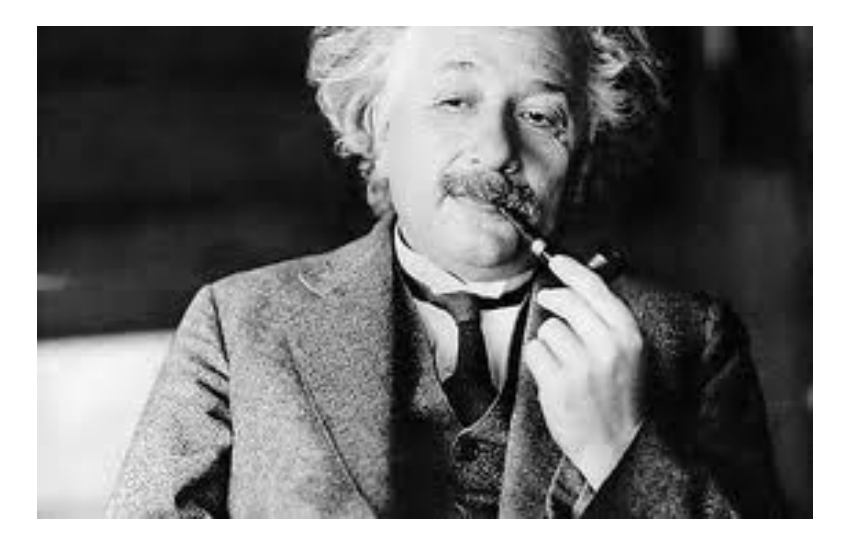

*"I think a lot about nested-loops joins versus hashjoins."*

> *Albert Einstein, 1942, Princeton University*

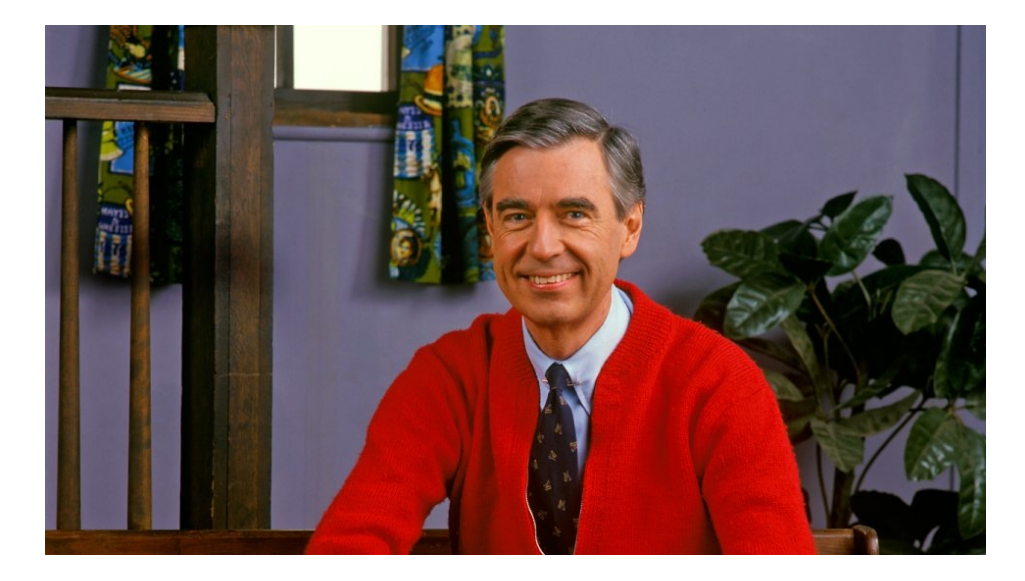

### *"Stored Outlines are our friends!"*

*Mr. Rogers, 1980, Studio B, Hollywood*

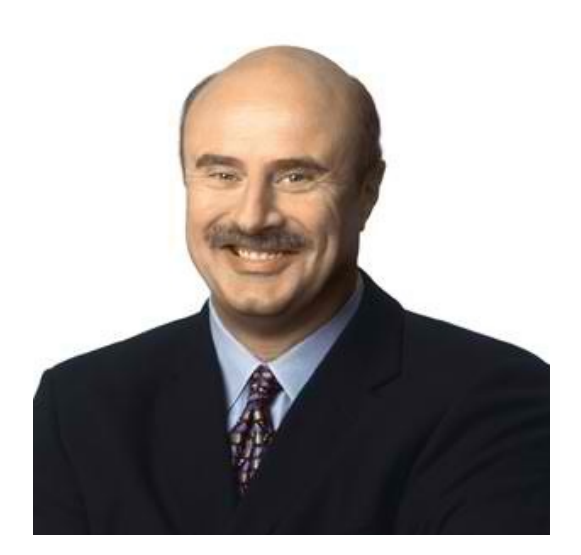

*"Take care of the Oracle optimizer, and it will take care of you."*

> *Dr. Phil, 2013, Oprah Show, Hollywood*

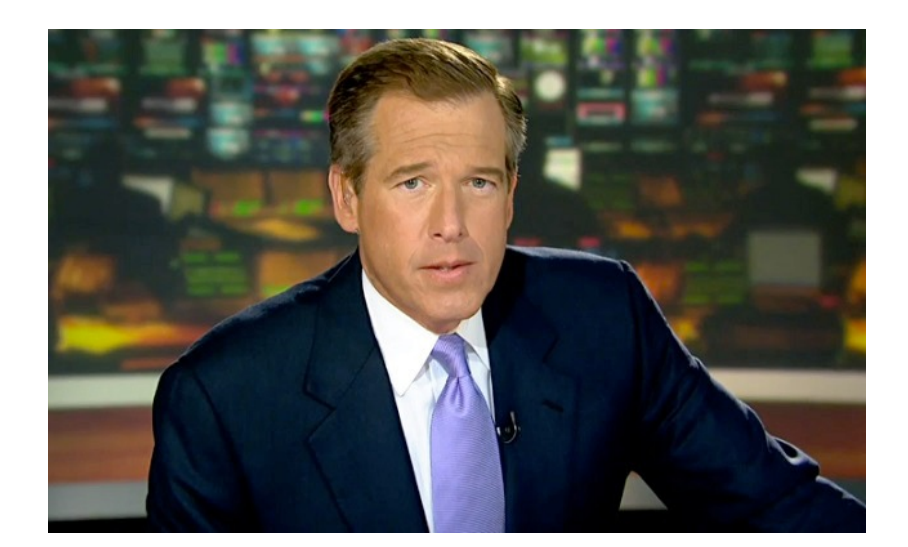

# **And Now, Back to the Program**

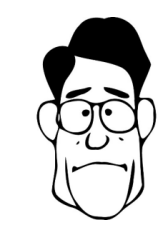

### **TIP 3: ADD SQL HINTS TO SQL PROFILE**

- Like we did for stored outlines so no code change.
- Just a little more difficult than with outline.

Here's our scheme

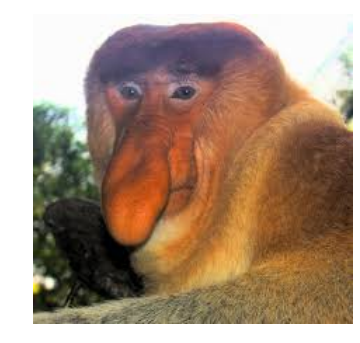

**Here's How I Add Hints to Profile**

- Find the sql of interest in shared pool
- Run sql with added hint.
- Find the hinted-sql in the shared pool
- Create profile having *original* sql text with hints from *modified* sql.

## **OUR TEST CASE**

Select Sum(Cur\_Amt) from Big\_Table F where Bill\_Id between '01' and '999';

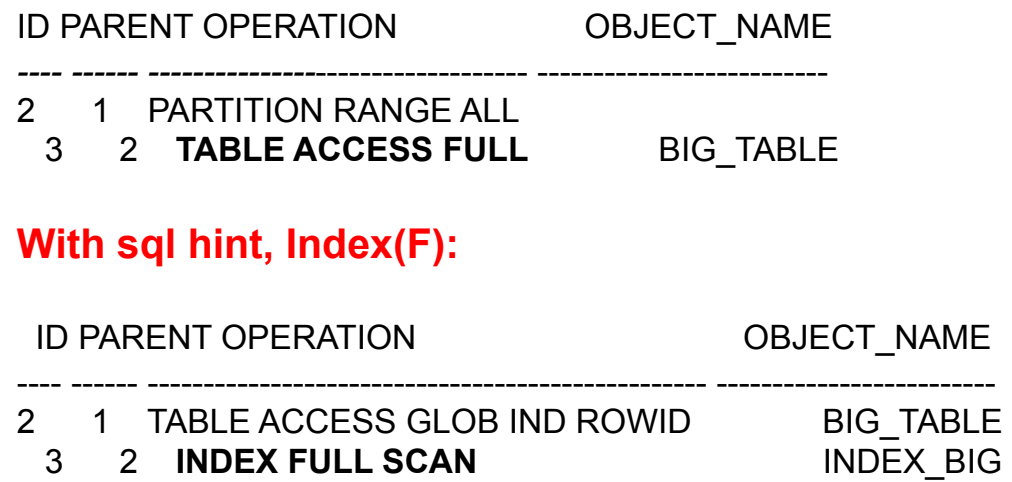

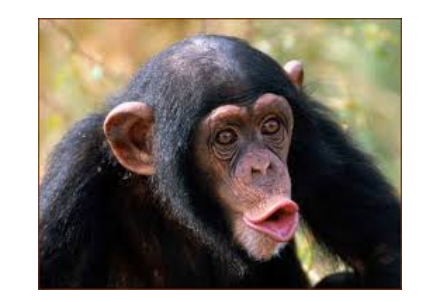

## **First, Find Sql in Shared Pool**

Get *Sql\_Id*, *Child\_Number* for original sql:

Select sql\_id, child\_number, sql\_text from v\$sql Where upper(sql\_text) like 'SELECT%SUM(CUR\_AMT)%FROM%BIG\_TABLE%BETWEEN%'

Sql\_Id: braqrgb7ap00j Child\_Number: 0

### **Now Run** *Hinted* **Sql**

Select **/\*+Index(F) \*/** Sum(Cur\_Amt) from Big\_Table F where Bill\_Id between '01' and '999';

**Step 3: Now find new sql in Shared Pool**  Query V\$Sql just like before, but find the new sql:

**Sql\_Id: 9f2kfv3521q79 Child\_Number: 0** 

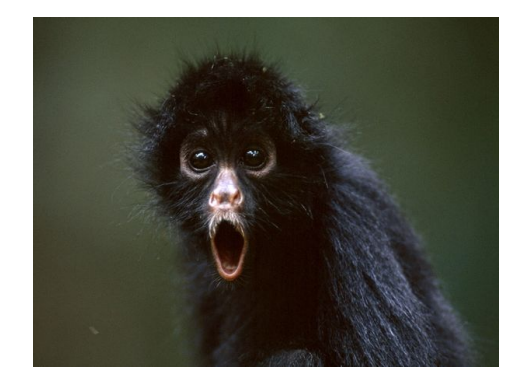

## **Sounds Like**  *Outline* **Trick!**

### **Using Pl/Sql do this:**

- Get good hints from hinted sql
- Get original sql text
- Create profile using *new hints* & original text

```
 1: GET "GOOD" HINTS
```
begin

select extractvalue(value(d), '/hint') as outline\_hints bulk collect into good\_hints from xmltable('/\*/outline\_data/hint' passing (select xmltype(other\_xml) as xmlval from v\$sql\_plan where  $\text{sqi}$  $\overrightarrow{\text{id}}$  = **'9f2kfv3521q79'** and child\_number =  $\mathbf{o}$ and other\_xml is not null)) d;

## **REFERENCE: XML**

**xmltable**('/\*/**outline\_data/hint' passing** (select **xmltype**(**other\_xml**) as xmlval **PARSES XML WHICH PART OF XML SOURCE OF THE XML XML TYPE 'CONSTRUCTOR' COLUMN NAME**

### **2: GET ORIGINAL SQL TEXT**

select sql\_fulltext into orig\_text from v\$sql where sql\_id = **'braqrgb7ap00j'** and child\_number = **0;** 

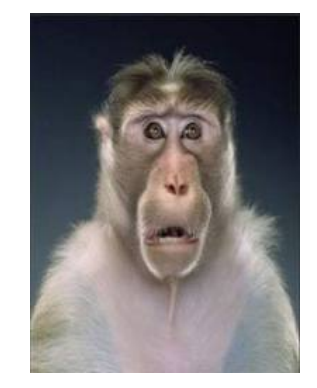

## **3: CREATE PROFILE NEW HINTS + ORIG TEXT**

dbms\_sqltune.import\_sql\_profile(  $\text{sql\_text} \rightarrow \text{orig\_text}, \text{profile} \Rightarrow \text{good\_hints},$ name => 'SQLPROFILETEST'); end;

#### **SQL\*PLUS** *AUTOTRACE* **SHOWS PROFILE USED**

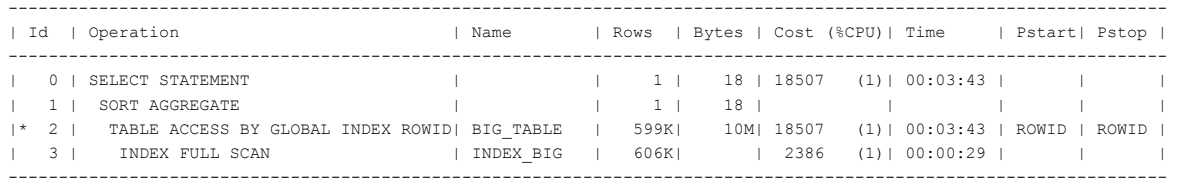

#### Note -----

 **- SQL profile "SQLPROFILETEST" used for this statement**

### **ANOTHER WAY TO SPOT**

Select sql\_id, sql\_profile, sql\_text from gv\$sql Where sql\_profile = 'SQLPROFILETEST';

**SQL\_ID SQL\_PROFILE ------------- ------------- braqrgb7ap00j SQLPROFILETEST**  Select sum(cur amt) from ccbL.Big Table F where …

#### **7r1xzcq0cvhkt SQLPROFILETEST**

EXPLAIN PLAN SET STATEMENT\_ID='PLUS17528894' FOR Select sum(cur\_amt)from ccbL.Big\_Table F where ...

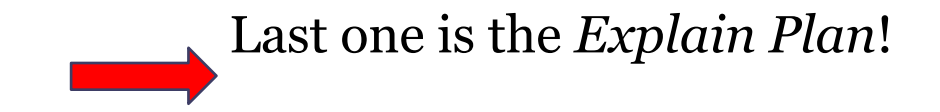

**What's in the New Profile?**

Select extractvalue(value(d), '/hint') as **the\_hints**  from xmltable('/\*/outline\_data/hint' passing (select xmltype(other\_xml) as xmlval from v\$sql\_plan where  $sq$   $\overline{id}$  = 'braqrgb7ap00j' and child\_number = 0 And other\_xml is not null)) d;

#### **THE\_HINTS**

IGNORE\_OPTIM\_EMBEDDED\_HINTS OPTIMIZER\_FEATURES\_ENABLE('11.2.0.2') DB\_VERSION('11.2.0.2') ALL ROWS OUTLINE\_LEAF(@"SEL\$1") **INDEX(@"SEL\$1" "F"@"SEL\$1" ("BIG\_TABLE"."MATCH\_EVT\_ID"))**

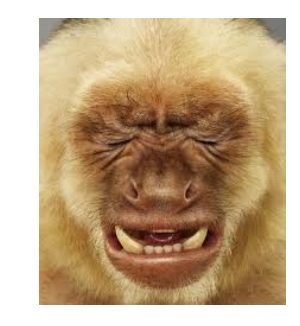

**ISSUE: This Method Requires we** *Run* **the Sql**

- We grabbed hints/text from shared pool.
- So must have actually have *run* the sql.
- We can also get these from a "Dba\_Hist" table.

Running sql a problem?

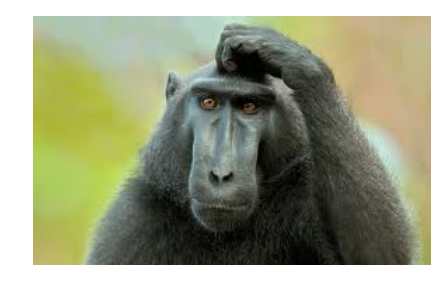

# **CAN'T I JUST RUN THE SQL?**

- May not be possible to run sql in Sql\*Plus when it originates from a Java application.
- Bind variables may be called, ":1" or ":2."
- So, you will have to run a modified sql, using bonafide bind variables, and get *those* hints.
- The point is, it's an annoyance.

## **AN ALTERNATIVE**

- We normally get the hints from the shared pool
- But you could *manually* form the hints.
- Tricky, given the number and tricky format of extended hints.
- However, other DBAs have demonstrated this.

### **OUTLINES** *TRUMP* **PROFILES**

- Couldn't get a profile to work, no matter what.
- I finally gave up, and tried outline, but got error, "Outline Already Exists."
- What?? I forgot that I had earlier created an outline for the same sql.
- My profile was"trumped" by the outline.

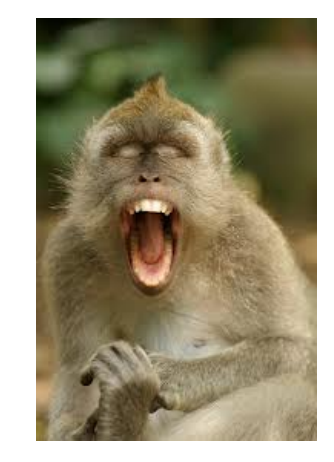

**OTHER INFO ON OUTLINES & PROFILES**

- *Ten Surprising Performance Tactics*  available on OracleMagician.com
- Special credit to the great research by Kerry Osborne and Randolf Geist.

#### **FOR REFERENCE**

**--GET GOOD HINTS FROM HINTED SQL** declare good\_hints sys.sqlprof\_attr; orig\_text clob; l\_profile\_name varchar2(30); begin select extractvalue(value(d), '/hint') as outline\_hints bulk collect into good\_hints from xmltable('/\*/outline\_data/hint' passing (select xmltype(other\_xml) as xmlval from v\$sql\_plan where  $sq$ <sub>-i</sub> $d = 'gf2kfv3521q79'$  and child\_number =  $o -$ **-HINTED SQL** and other\_xml is not null)) d; **--GET ORIGINAL SQL TEXT** select sql\_fulltext into orig\_text from v\$sql where sql\_id = **'braqrgb7ap00j'** and child\_number = **0; --orig sql --CREATE PROFILE USING NEW HINTS WITH ORIGINAL TEXT** dbms\_sqltune.import\_sql\_profile( sql\_text => orig\_text, profile => good\_hints, name => **'SQLPROFILETEST'**); end; /

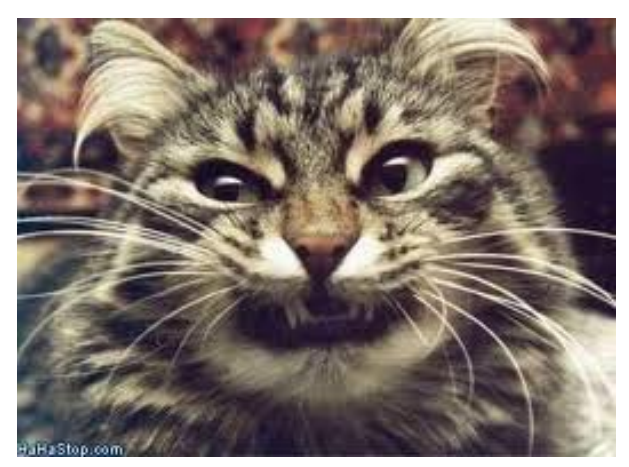

**Questions on Sql Profiles?** 

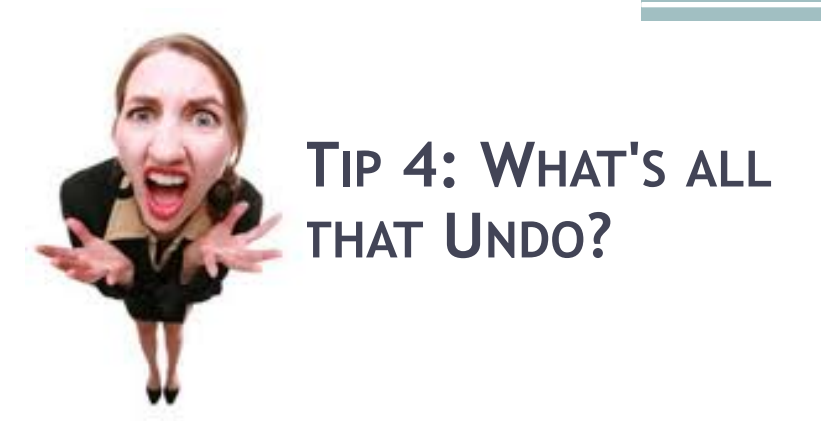

- On large system, we create gigantic index.
- But, we ran out of undo space, and job failed.
- Did our job really need 1/2 TB of undo?
- How can we find undo usage?

We can use *Dba\_Hist\_Undostat*

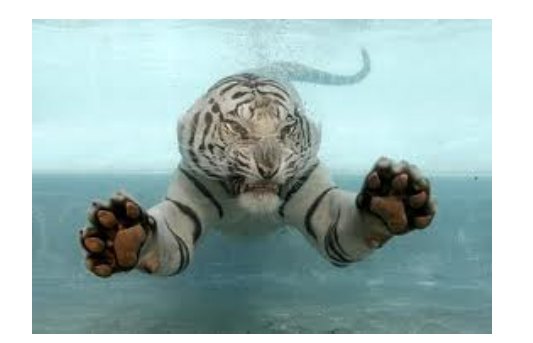

### **Get History of Undo!**

Select Snap\_Id, Instance\_Number Node, To\_Char(Begin\_Time,'Hh24:Mi') Bgn, To\_Char(End\_Time,'Hh24:Mi') Endtm, Round(Undoblks/1000000,1) Megundo, Activeblks From Dba\_Hist\_Undostat Where  $Snap\_Id = 52316$  And Instance\_Number In  $(3,4)$ And Undoblks/1000000 > .1 Order By 1,2;

## **Multiple Entries?**

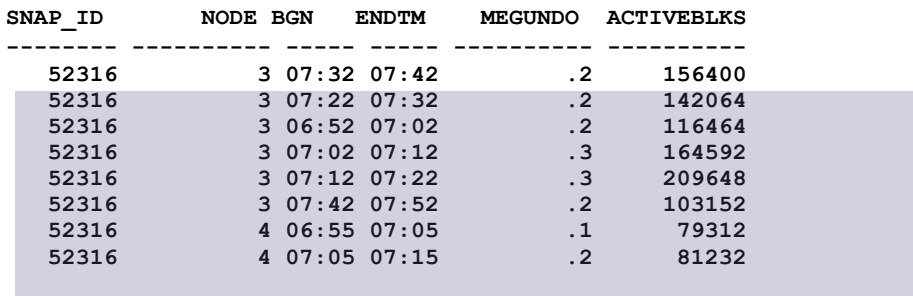

• Multiple entries not helpful

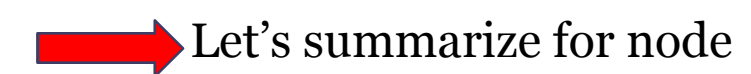

## **Roll-up to Node Level**

Select Snap\_Id, Instance\_Number Node,<br>Round( Sum(Undoblks/1000000),1) Megundo\_Blks<br>From Dba\_Hist\_Undostat<br>From Dba\_Hist\_Undostat<br>Where Snap\_Id Between 52310 And 52330<br>And Instance\_Number In (3) And Undoblks/1000000 > .1<br>Gr

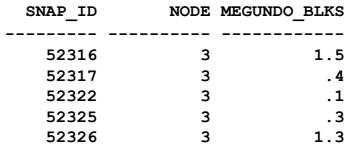

#### **ANOTHER WAY:** *DBA\_HIST\_SYSSTAT*

Select Distinct Snap\_Id, Instance\_Number Node, Stat\_Name, Value From Dba\_Hist\_Sysstat Where Snap\_Id Between 52316 And 52330 And Stat\_Name Like 'undo change%' And Instance\_Number = 3;

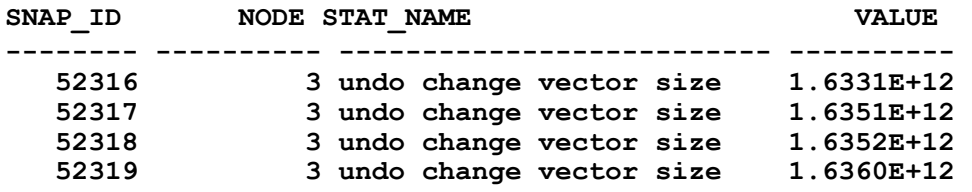

### **Format confusing**

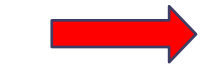

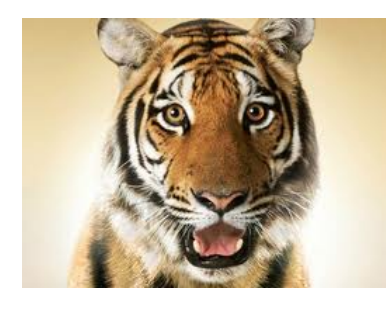

**THE FORMAT CONFUSES ME!**

- Results show *Bytes* of Undo.
- Huge values, since *cumulative*.
	- 1) Sort by Snap\_id
	- 2) Convert to Megabytes
	- 3) Use function, *Lag* to get *delta*
### **MORE USEFUL FORMAT**

Select Distinct Snap\_Id, Instance\_Number NODE, ROUND(((Value - *Lag*(Value,1) Over(Order By Snap\_Id)))/1000000,1) **MBYTES\_UNDO**  From DBA\_HIST\_SYSSTAT Where Snap\_Id Between 52315 And 52322 And Stat\_Name Like 'undo change%'

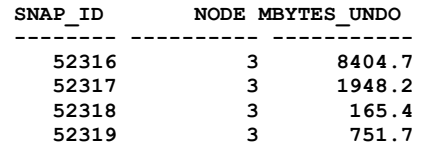

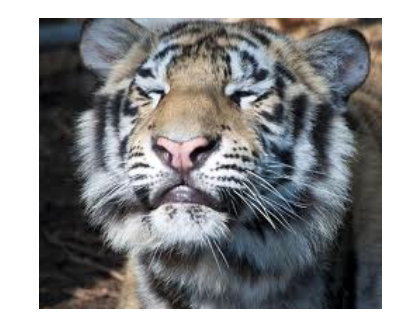

#### **COUNTING** *BYTES* **UNDERCOUNTS TOTAL BLOCKS**

It's not simply a matter of dividing the megabytes of undo by the block size.

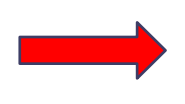

Tiny transaction uses at least 1 undo block.

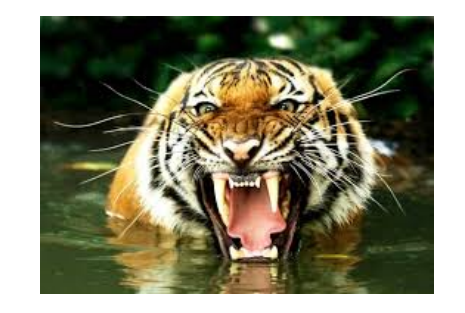

## **LIMITATIONS?**

- These scripts summarize at *instance* level.
- We don't know specific user or session.

We'll figure that one out next

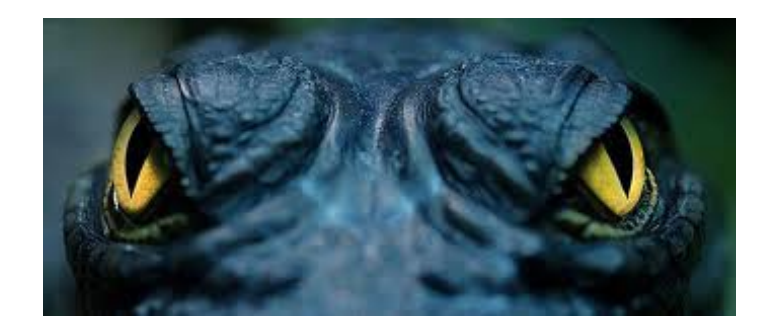

## **WARNING: THE FOLLOWING TIP HAS NEVER BEFORE BEEN SEEN BY HUMAN EYES**

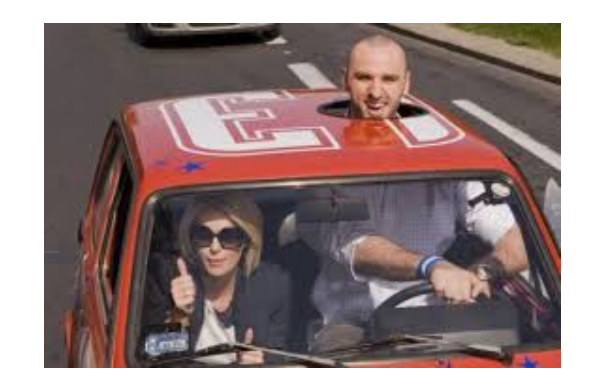

**TIP 5: FIND THE BIG "UNDOERS"**

- We found total undo usage, but didn't really know exactly *who* was doing that.
- This tip takes us a bit further down the path.
- Let's try some other *Dba\_Hist* tables

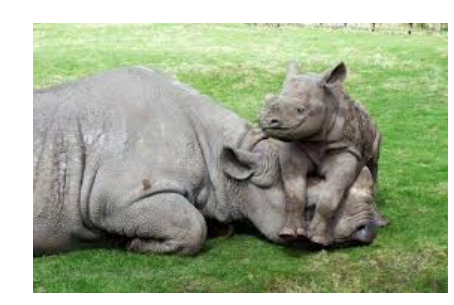

#### **HOW 'BOUT THESE?**

- 1. **Dba\_Hist\_Active\_Sess\_History**
- 2. **Dba\_Hist\_Sessmetric\_History**
- 3. **Dba\_Hist\_Sess\_Time\_Stats**
- 1. Not interested in the active sessions.
- 2. Records summaries of blocked user sessions.
- 3. Has Streams metrics.

#### **A PRE-EXISTING SOLUTION?**

- We run job saving session info 10 mins
- We join v\$session, v\$process, v\$sessmetric v\$transaction
- We save the data in *Da\_Session\_History*.
- Size not an issue.

#### **REF: OUR PROCEDURE**

insert into da\_session\_history select sysdate, s.inst\_id, s.sid,s.serial#, p.spid, s.username, s.status, s.machine, s.program, s.sql\_id, s.sql\_child\_number, s.sql\_exec\_start, s.module, s.logon\_time, s.last\_call\_et,s.pq\_status, s.blocking\_instance, s.blocking\_session, s.event, s.p1, s.seconds\_in\_wait, s.service\_name, m.begin\_time, m.end\_time, m.cpu, m.physical\_reads, m.logical\_reads, t.start\_date, **t.used\_ublk** from gv\$session s, gv\$process p, gv\$sessmetric m, gv\$transaction t where s.inst\_id = p.inst\_id and s.inst\_id = m.inst\_id and  $s.sid = m.session_id$  and  $s.serial# = m.serial_number$ and s.paddr = p.addr and s.status='ACTIVE' and  $s.insert_id = t.insert_id(+)$  and  $s.saddr = t.ses_addr(+)$ ;

#### **NOW, FIND THE BIG UNDOERS**

Select to\_char(snap\_time,'mon-dd HH24:MI') TM, inst\_id INST, sid, username, Machine, sql\_id, trans\_start\_date, used\_ublk From Da\_session\_history Where snap\_time between To\_date('17-apr-2013 09','dd-mon-yyyy hh24') And to\_date('17-apr-2013 14','dd-mon-yyyy hh24') And Used\_ublk > 1000 And Username <> 'SYS'

don't want to see background processes

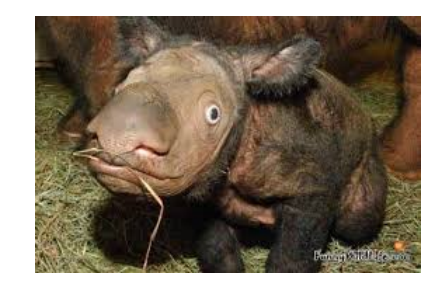

### **THE EVIL-UN-DOERS?**

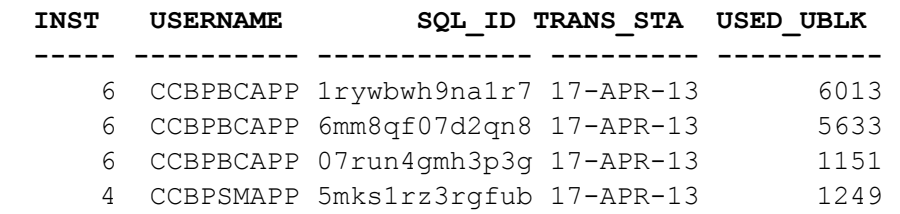

We see some undo users on nodes 4 and 6 on April 17.

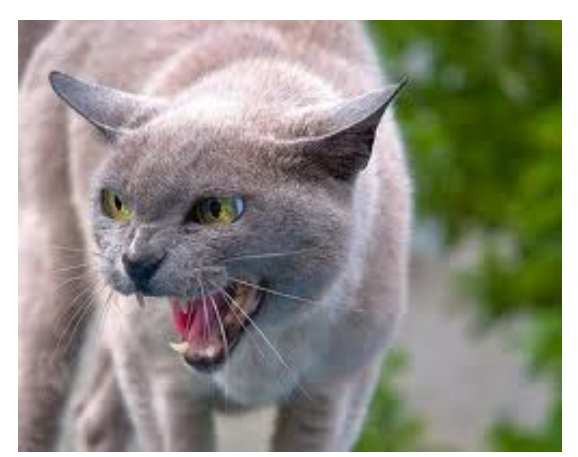

**Questions on Finding Undo?** 

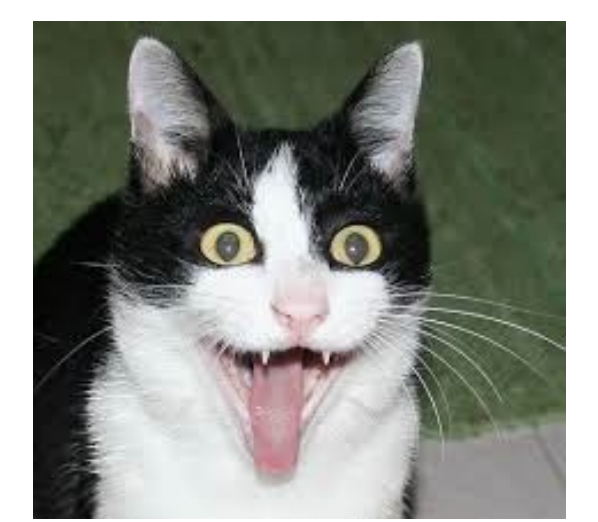

# **WAKE-UP! BEST ONES ARE COMING UP!**

#### **TIP 6: RAC: CAN SQL EFFICIENCY BE** *SECONDARY?*

- What? Efficiency not important?
- Them is fighting words to performance DBA

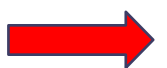

Sql efficiency is *usually* critical.

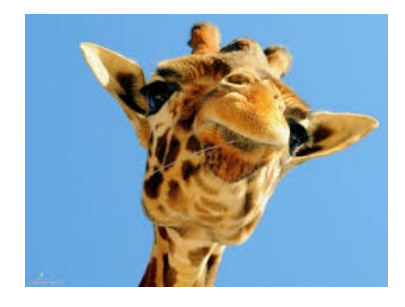

### **Tell Me More!**

- We assume that a job's runtime will be determined by adding the sql runtimes.
- On RAC, however, there are some sneaky considerations that are even *more* important.

Let's check "multithreading."

### **THE JOY OF MULTI-THREADING**

- This is very common on RAC.
- Large number of threads run on each node.
- Like "divide and conquer," we chunk little pieces, and crank-up lots of processors.

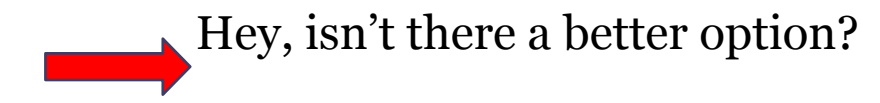

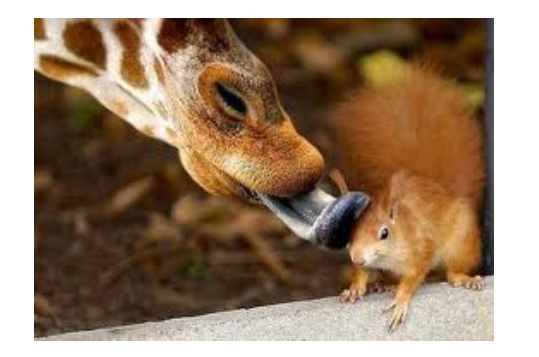

**FULL TABLE SCANS ARE OUR FRIEND**

- We could take advantage of Oracle's *multiblock* read efficiency.
- This requires, that the data be partitioned in a certain way, or—
- At least, Oracle can access all the data needed in one pass.

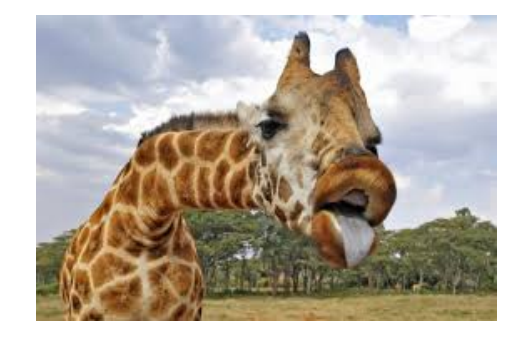

**STOP YER WHINING!**

- We often see designs that aren't optimal.
- Multithreading may or may not be the wisest choice, but it's a *very common.*
- *It's just so appealing!*
- So we might as well stop whining.

### **BACK TO THE PROGRAM: REAL CASE SCENARIO**

- Big RAC system, billing cycle uses hundreds of threads over 4 nodes.
- Run similar sql millions of times.
- Sql is tuned and runs well.
- Biggest sql: Sql\_Id--"g8r," or simply G8R.

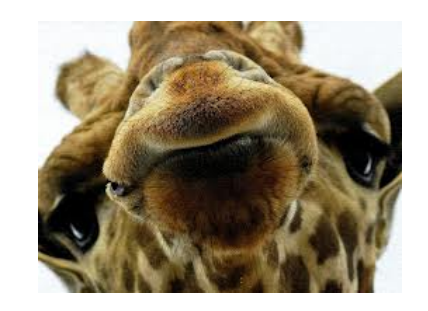

## **HOW CAN THIS BE?**

- Support group noticed that the last threads always finish an hour later on Node 3.
- The pacing sql was our old friend, G8R.
- How can last threads *always* end up on node 3?
- This cannot be simply chance.

### **MORE MYSTERY**

- Sql runtime: G8R ran similar on all nodes.
- Just a tiny bit of variation--not nearly enough to explain the laggard.

Let's compare avg runtime

## **RUNTIMES EQUAL!**

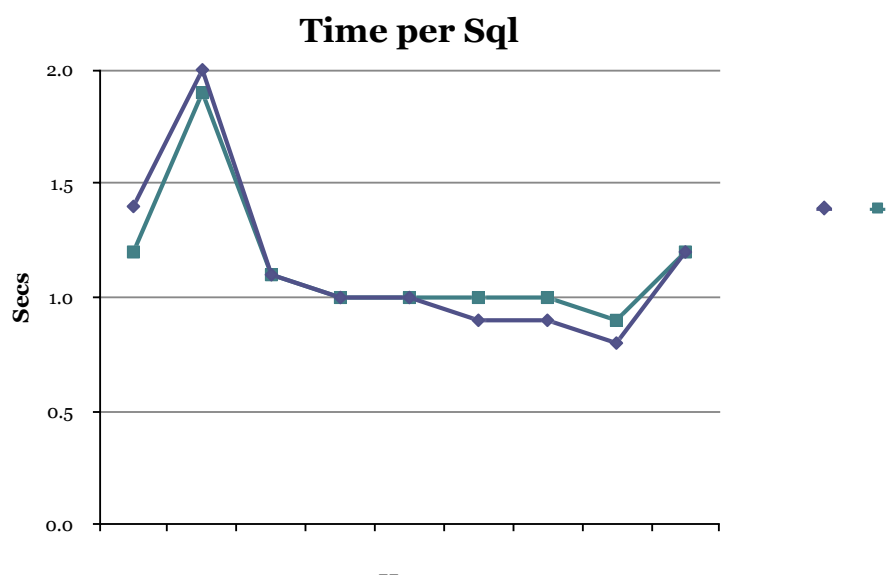

**Hour**

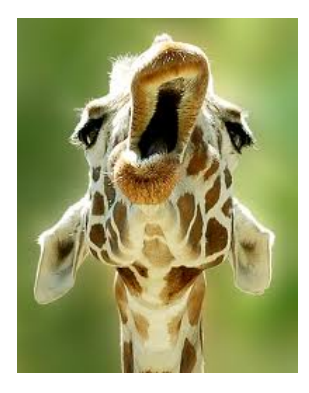

### **SO WHAT'S THE BIG DEAL?**

- We wondered how often sql was *commanded.*
- If Sql commanded less, it will do less.
- On our cluster, it was important that all the nodes be "driven" equally fast.
- We graphed execution count for "fast" and "slow" nodes.

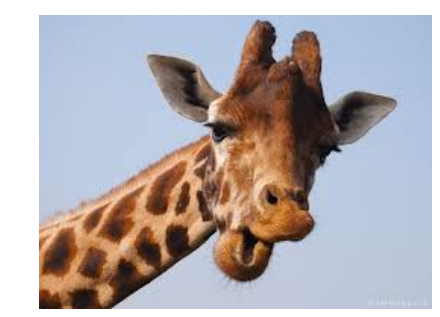

#### **NODES COMMANDED DIFFERENTLY!**

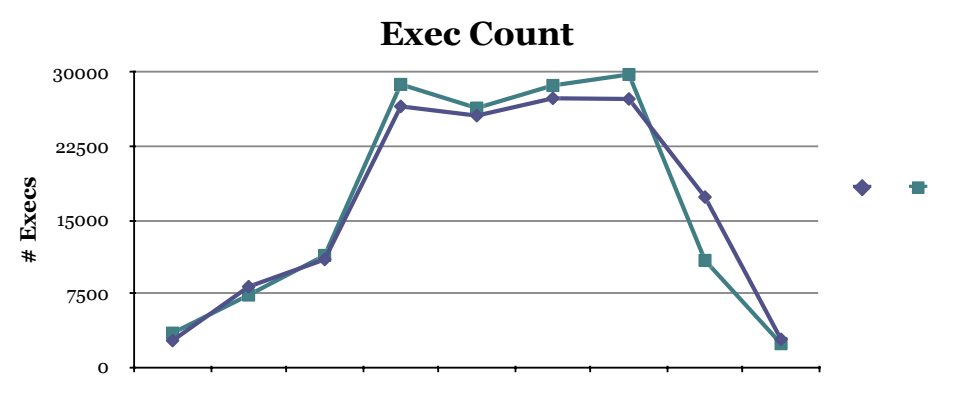

**Hour**

### **FAST NODE SENT COMMANDS** *FASTER*

- Through the night, executions ramps-up.
- But fast node is completing somewhat more executions during the peak times.
- So fast node has fewer to do at the end.
- But slow node drags on, later.

#### **WHY IS SLOW NODE DOING LESS?**

- Is it busy doing something else?
- Check time Oracle was *actually doing work.*

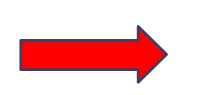

Metric is in AWR reports and in *DBA\_HIST\_SYSMETRIC\_SUMMARY*

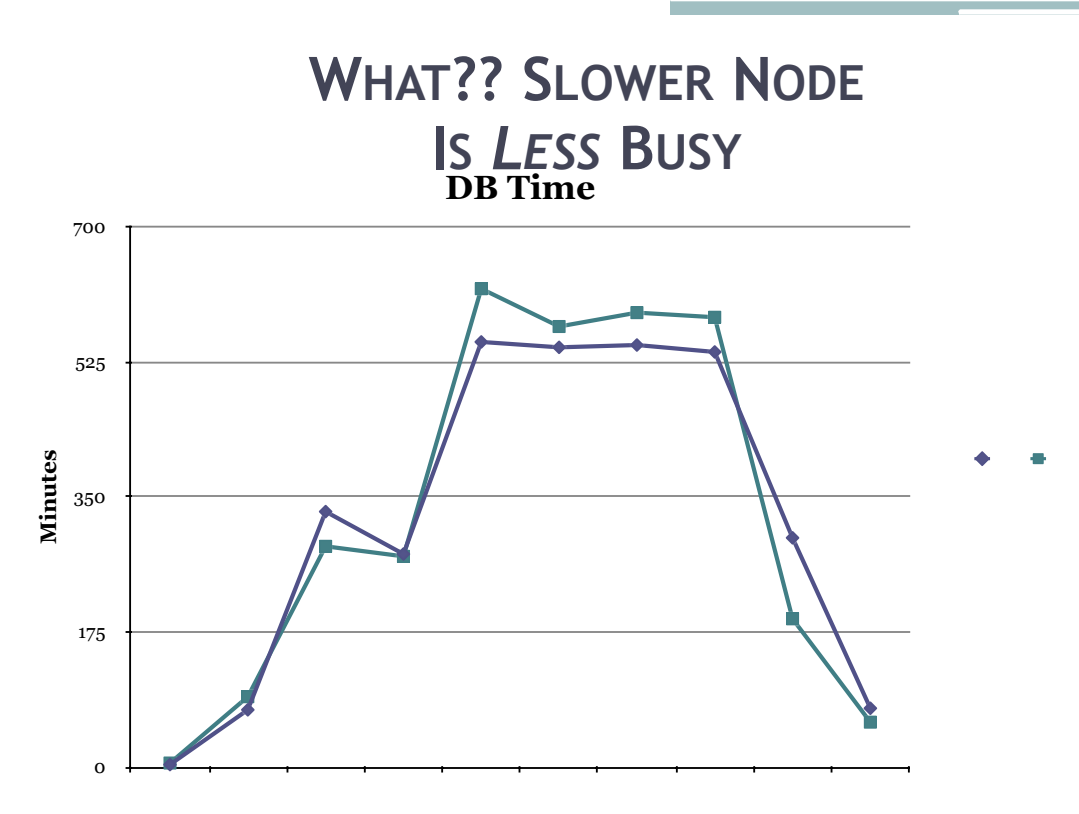

**Hour**

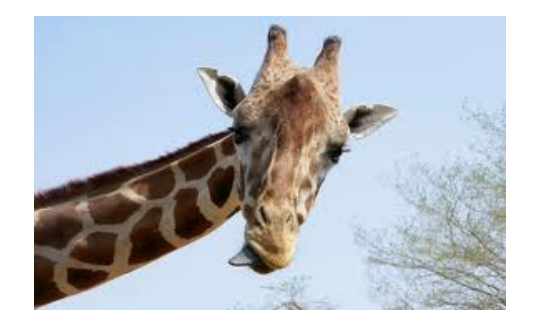

**EXPLAIN, PLEASE**

- Slow node was *less* busy running sql.
- Slow node was running cooler than fast node!

**Conclusion: Application feeding Oracle fewer sql to process**.

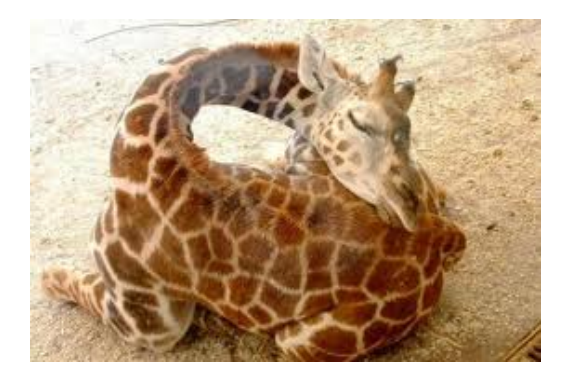

## **MORE SLEEP, LESS WORK?**

- On the slow node, there was a network issue related to some Unix settings.
- So, time to send/receive commands was longer.
- So that instance spent more time idle.

 **Runtime was not related to efficiency**

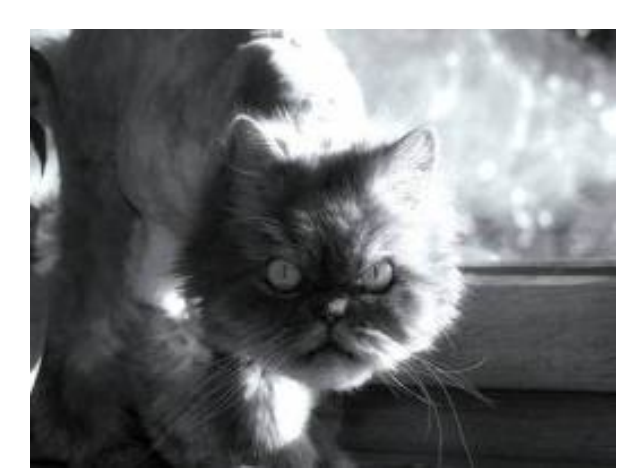

**Questions on Sql Efficiency?** 

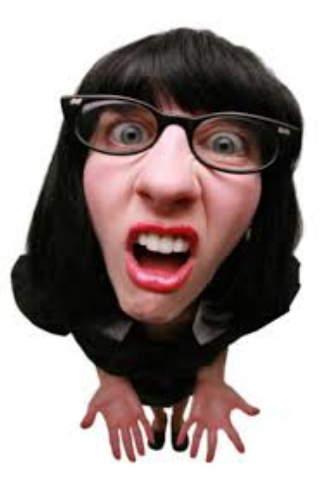

*No one in my company knew the following tip*

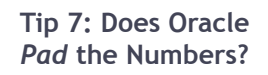

- Affects both *functionality* as well as *performance*.
- Big and surprising impact.

#### **Plus, it confused me.**

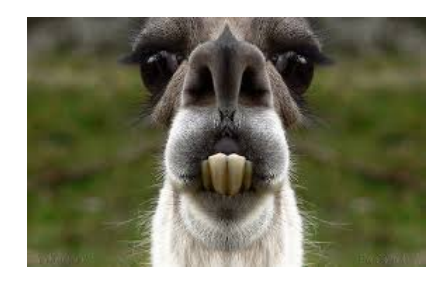

**I'm Confused!**

- I thought that strings are only "equal" if the two are absolutely identical.
- In Oracle, however, *this is not true.*
- Let's look at actual case.

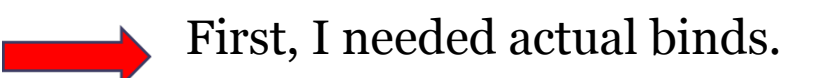

**Ref: Getting Bind Info**

Select distinct a.inst\_ID, to\_char(last\_captured, 'mon-dd-hh24:mi') cap, c.name||'/'||c.value\_string bind\_var From GV\$sqlarea a, Dba\_users b, Gv\$sql\_bind\_capture c Where b.user\_id=a.parsing\_user\_id And b.username != 'SYS' And c.address=a.address And  $a.sql_id = [TBD]$ Order by 1,2;

**Only Me Gets Zero?**

Var b1 Varchar2(10) Exec :b1 :=  $'DIV_Y'S';$ 

Select count(\*) from Detail\_Table where Level $_2$  code = :b1;

COUNT(\*)

-------- 0

**How 'bout Char?**

Var b1 CHAR(10) Exec :b1 := 'DIV\_YS'; Select count(\*) from Detail\_Table Where Level $2$  code = :b1;

COUNT(\*)

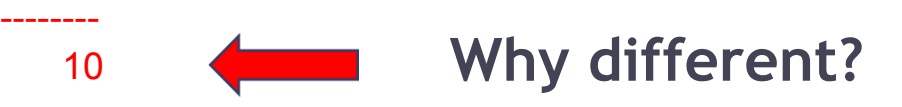

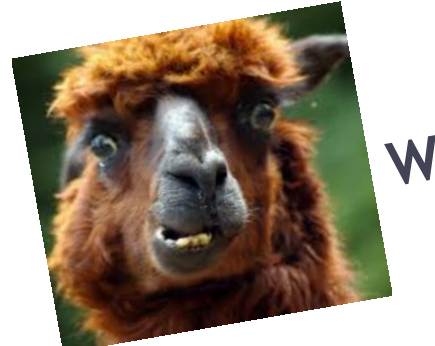

**What Happened?**

- When I switched to CHAR, Oracle switched to *blank-padded comparison semantics*.
- With this method of comparison, many rows in the table matched.

When does this apply?
#### **Happens When?**

Per Sql reference guide: *Oracle Database SQL Language Reference 11g Release 1 (11.1)* 

*"Oracle uses blank-padded comparison semantics only when both values in the comparison are either expressions of data type CHAR, NCHAR, text literals, or values returned by the USER function."*

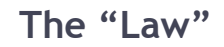

- 1. If two values have different lengths, *Oracle adds blanks to end of shorter one to make lengths equal.*
- 2. Oracle then compares the values character by character up to the first character that differs.
- 3. If two values have no differing characters, then they are considered equal.

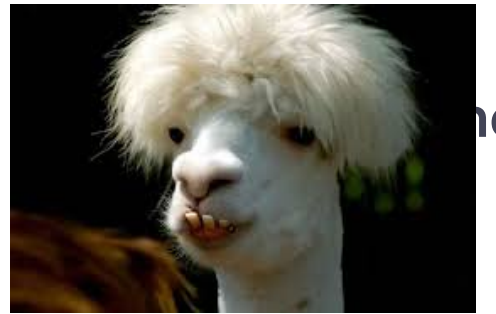

## **The Funny Result**

This rule means that two values are equal if they differ only in the number of trailing blanks.

 **So, for a CHAR field, 'A' = 'A '**

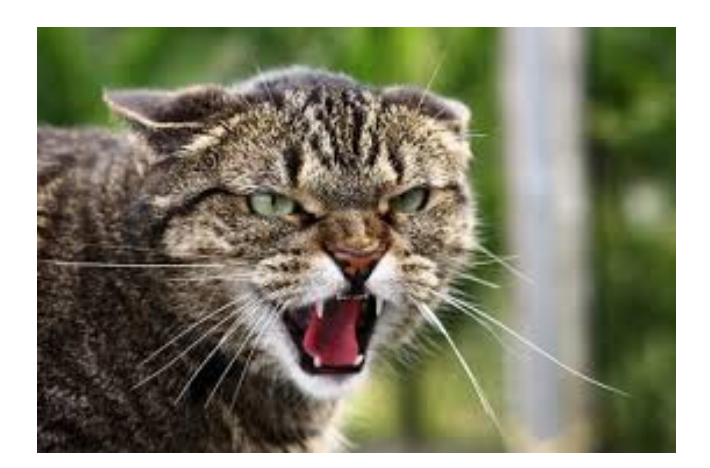

**Questions on "Padding"?** 

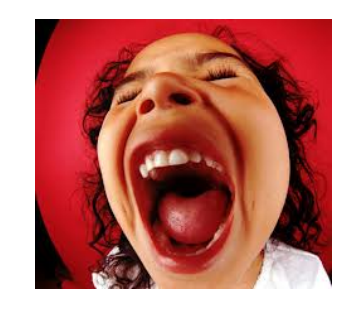

**Tip 8: CARDINALITY FEEDBACK: NOT ALWAYS A GOOD THING**

- We often hear that sql ran bad, then good.
- We rightly suspect the caching effect.

**Here's a case where things worked** *opposite***.**

#### **When First is** *Best?*

- A user complained that his report ran fine the very first time, then miserable *afterwards*.
- I was intrigued, and ran an AWR/Sql report.
- Last part of the execution plan:

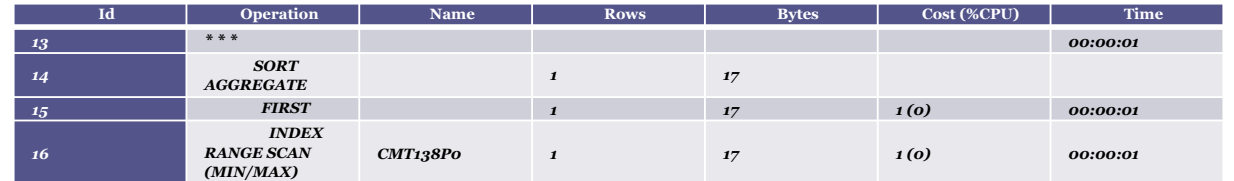

**Execution Plan** 

•**cardinality feedback used for this statement**

#### **A Nasty Surprise**

- With Cardinality Feedback on this sql, runtime was *1000x worse*.
- Search of other AWR/Sql reports stored showed other *cardinality feedback.*
- Naturally, the user was not thrilled with this feature.

### **So what is going on?**

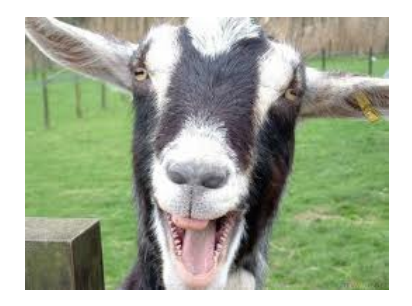

**Help the Optimizer**

- New for Oracle 11gR2, cardinality feedback gleans statistics from *first* sql execution.
- Can help if complex predicates make accurate estimation difficult.
- For example, several math expressions.

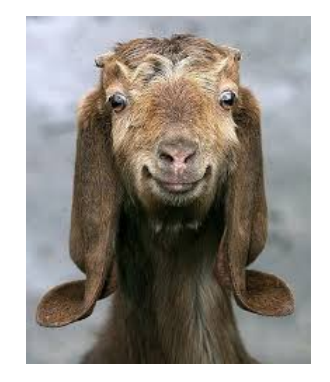

**A Good Choice for This Feature?**

•In this query, how should optimizer handle? •Full scan or index range scan?

Select \* from Inventory Where Qty\_On\_Hand < 100 AND Tab\_Number = 12;

## **Finding Information**

- It uses feedback from first execution.
- It's not a continuous monitoring system.
- However, if there are multiple child cursors for a sql, there can be multiple cases of feedback being used.

### **Example--**

#### **An Example**

**Select Sql\_id, Child\_Number Child, Use\_Feedback\_Stats From v\$sql\_shared\_cursor where sql\_id = 'cn58bhkggqvj4';** 

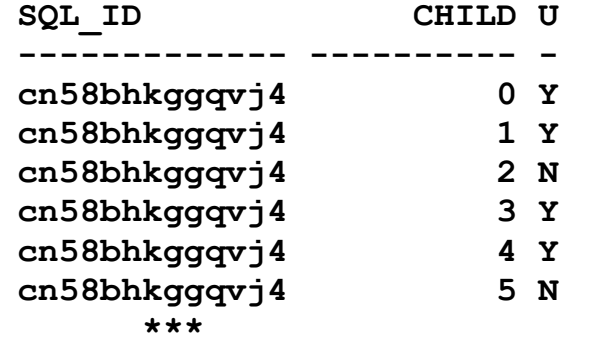

#### **Traces Showed This**

- Cardinality feedback compares optimizer *estimated* cardinality to the *actual* cardinality.
- The estimated cardinality is called *E-Rows*, and the actual is called *A-rows*.
- If large gap, applies hint *Opt\_Estimate* to change cardinality

**Some DBAs examined traces; first execution had no hint; second had hint.**

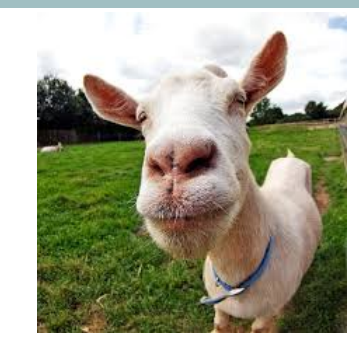

**Beginning to Look Like Sql Profile**

- *Opt\_Estimate* is same hint used in *sql profile.*
- So cardinality feedback is like having a Sql Profile applied automatically.
- The value Oracle uses in *Opt\_Estimate* hint is actual number of rows returned.
- Well, that makes sense; what could be better than the actual, empirical value?

**Example of Hints**

SELECT /\*+

**OPT\_ESTIMATE** (TABLE "D4" MIN=42.000000 ) **OPT\_ESTIMATE** (INDEX\_SCAN "D4" "DIM4\_PK" MIN=56.000000 ) **OPT\_ESTIMATE** (INDEX\_FILTER "D4" "DIM4\_PK" MIN=56.000000 ) **OPT\_ESTIMATE** (TABLE "D2" MIN=56.000000 ) **OPT\_ESTIMATE** (INDEX\_SCAN "D2" "DIM2\_PK" MIN=560.000000 ) \* \* \*

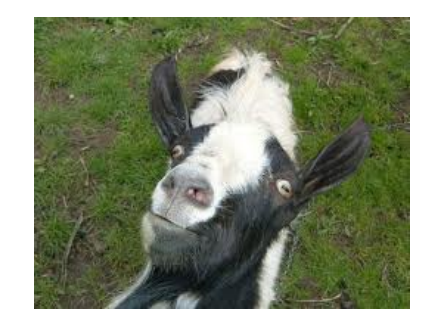

## **I Have Issues!**

- Scanty Documentation.
- Unclear how cardinality feedback works with *optimizer\_dynamic\_sampling*.
- Some DBAs report dynamic sampling must be set to level 4 for feedback to work.

### **Other Notes**

- Let's see how bugs get ironed out.
- Note that the feedback information is only kept until instance restart.
- Feature is on by default, but may be turned off at the system or session level:

 Alter system set "\_optimizer\_use\_feedback" = false**;**

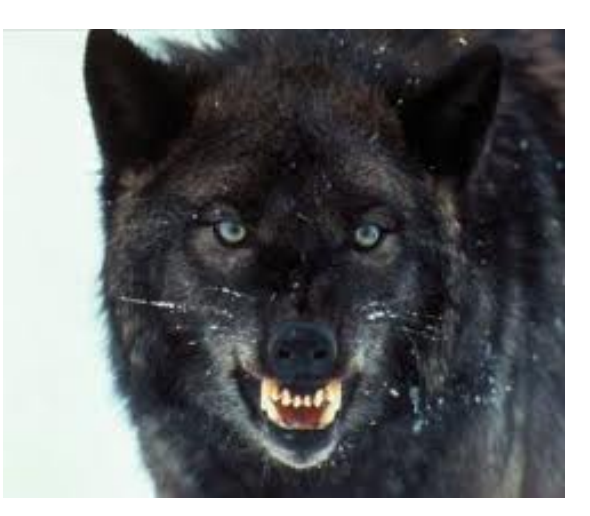

#### **Questions on Cardinality Feedback?**

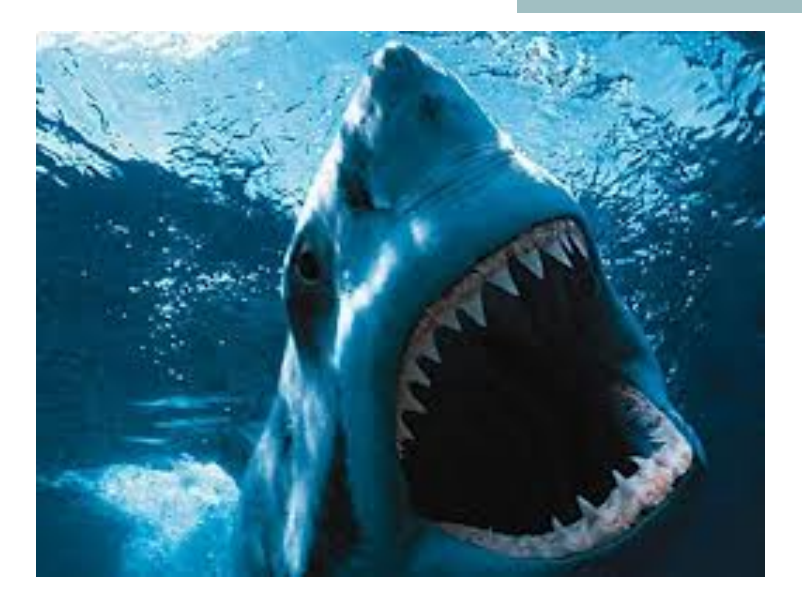

# **WARNING: THE FOLLOWING TIPS MAY BE TOO INTENSE FOR YOUNGER DBAS**

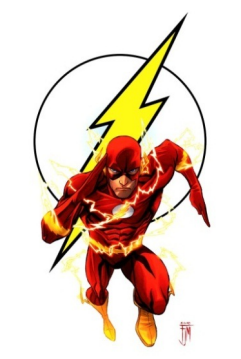

**TIP 9: WHEN FLASHBACK IS NOT TOO FLASHY**

- Flashback a misleading Name?
- Catchy name, but FB often runs poorly.
- On a production database, can take 10 hours.

#### **What?? How can that be?**

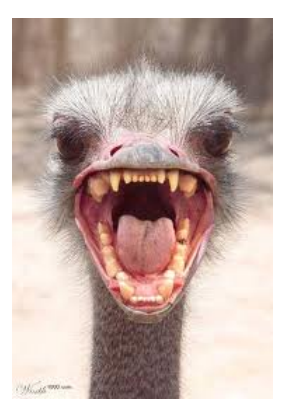

### **RECONSTRUCTIVE SURGERY**

- Oracle must reconstruct object as it was at a certain time.
- Hey—That's same process as read-consistency!
- Slow--one block at a time, going backwards undoing each transaction.
- But that's not all!

Other issues with flashback make the process run slower

> Related to OTHER transactions

## **Oracle Likes"Forward"**

Before Oracle can reconstruct an object, it has to *find* what needs to be undone.

Not trivial--especially on busy database.

### **TRANSACTION TABLE**

- In each undo segment header there lies a structure known as the *transaction table.*
- Maybe a "list" would have been a better name.
- It's meta data pointing to undo records in that undo segment.
- For example, where to find actual undo block.

### *This table only has room for 34 transactions.*

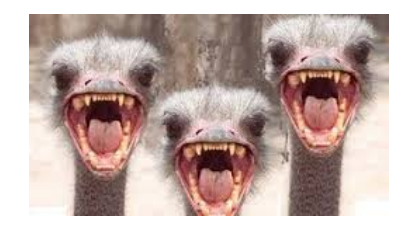

**TRANSACTION TABLE SLOTS**

- So, slots are often *overwritten*.
- Information is not lost but extra steps needed.
- Can take millions of extra reads just to find where to start.

Hence, Oracle likes going *Forward* 

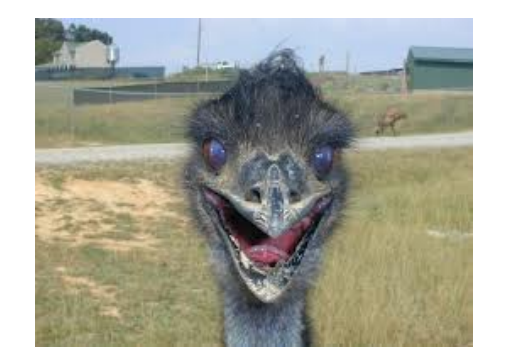

# **ADDS MORE TIME?**

- This preliminary work is before the "real work" of rebuilding the object.
- Finding where to start can be more costly than work to actually *do* the reconstructing.

# **Details, Schmetails**

- I have seen flashback queries require *millions* of extra reads
- Just for small table with only 20,000 transactions.

*Active session history* shows sequential reads from *undo* tablespace.

# **A Logical, but Wrong Conclusion**

- Reading Undo >> "Must be huge number of transactions on that table."
- Not so--the reads were actually Oracle building meta data to *find* the transactions.

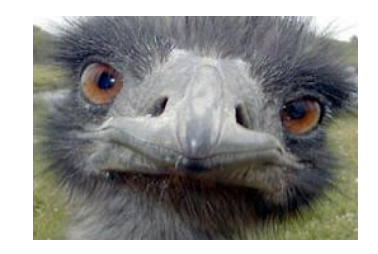

**What About Old Info?**

- Oracle stores *old* slot info at start of the *new* undo block that used that slot.
- So data is linked together so we can reconstruct transaction table

## **UNDOING THE UNDO?**

- Hey, this sounds like "undoing the undo!"
- You're right. Oracle calls it, "Transaction Table Rollback."

You can also get a summary in the AWR report, in the *Instance Activity* section:

### **HOW TO GET 10M DISK READS**

#### **AWR Instance Activity Stats**

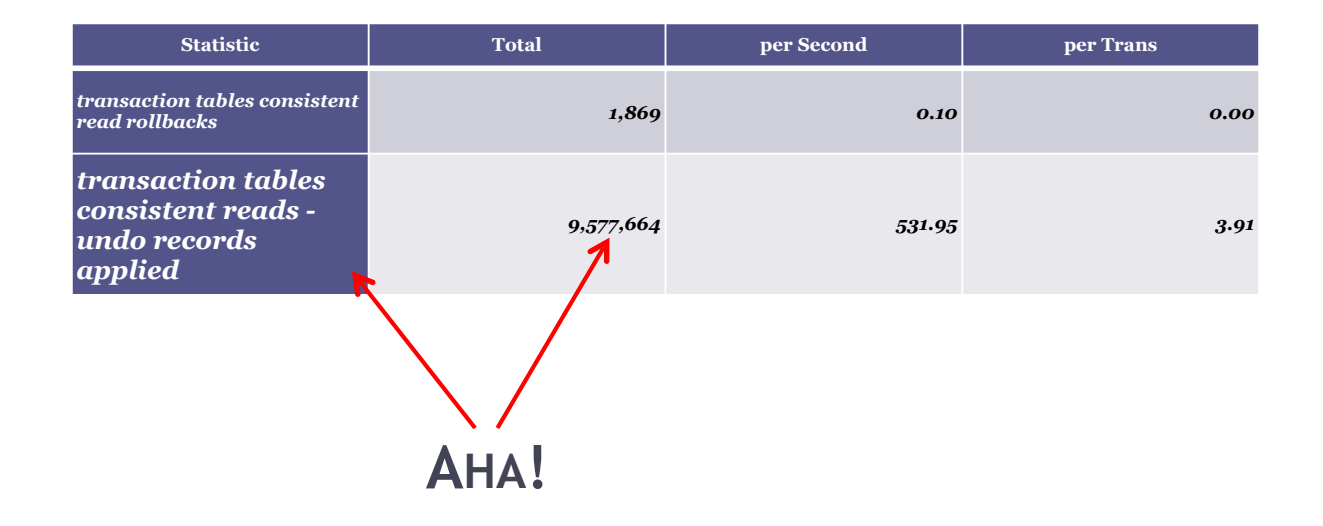

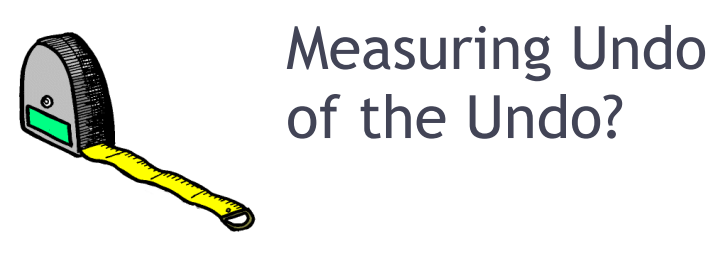

- You can also see this event in real time, to get a feel for things.
- On busy system, it is likely happening *all the time.*
- Query V\$Sessstat for

 *'transaction tables consistent reads'*

#### **REFERENCE**

Col Module Format A22 Col Sid Format 99999 **Col** Program Format A20 Col Inst Format 9999 Col Trundo Format 9999999

Select One.Inst\_Id INST, One.Sid, Substr(Program,1,20) PROG, Substr(Module,1,20) Mod, Value **TRUNDO** From **Gv\$Sesstat** One, V\$Statname Two, Gv\$Session Three Where One.Statistic# = Two.Statistic# And One.Inst\_Id = Three.Inst\_Id And One.Sid = Three.Sid And Name = **'transaction tables consistent reads - undo records applied'** And Program Not Like 'Oracle@%' And **Value > 90000** Order By Value;

# **Sample Output**

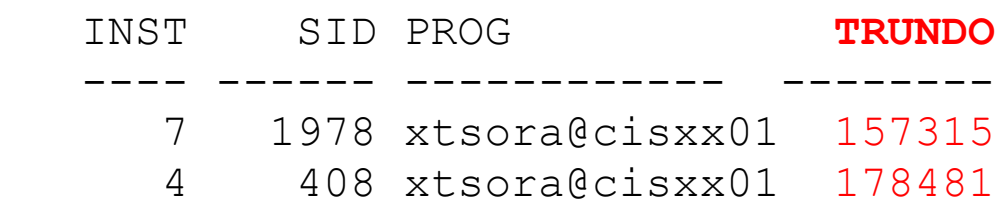

So 2 sessions rebuilding millions of records

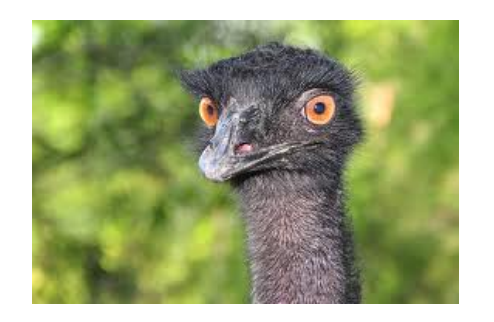

**So, the problem is, what?**

- Rebuilding "slots" in transaction table.
- So, Oracle support says,

"Keep more undo segments online."

• More slots available >> less reusing.

# **A Tricky Fix**

- Set the underscore parameter, *\_rollback\_segment\_count*.
- Overrides automatic undo process, and force more undo segments online.
- Thus, number of reused slots should go down.
- That's the theory, anyway!

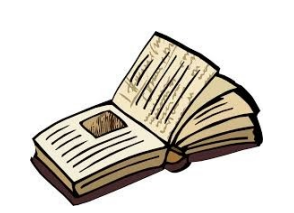

**Conclusion: How Will It End?**

- How can you be sure it worked?
- We wonder about adverse effects.
- Why does database take undo segments offline in the first place?
- Caching effect better with fewer?

### *Now, You Know the Issue!*
**Special thanks for his research to Jonathan Lewis,**  *Oracle Core: Essential Internals for DBAs and Developers*

**see esp Chapter 3**

### **TIP 10: USE SQL PROFILE IN ODD WAY**

- MV refresh never finished.
- It restarted refresh anew at 2:00 AM.

Not good:128 tables set  *PARALLEL DEFAULT*

This "helps" to max-out CPUs.

**ACTUAL MV SQL**

INSERT /\*+ BYPASS\_RECURSIVE\_CHECK \*/ INTO TABLEX\_MV" SELECT [plus lots more complicated SQL]

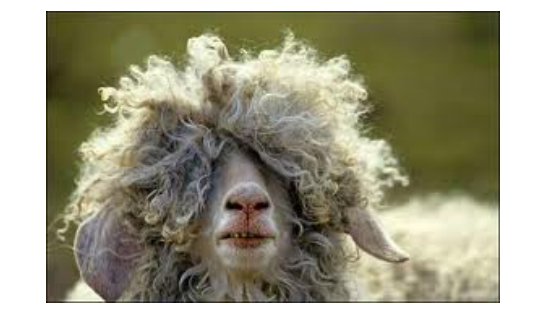

**Hey, don't we know the sql\_id?**

- **We know the sql.**
- **So we know sql\_id.**
- **Can't I just create a sql profile?**

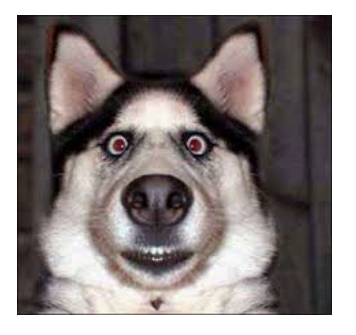

# **Remember Sql Profile Steps?**

- Step 1: Create the Tuning Task
- Step 2: Run The Tuning Task
- Step 3: Get Recommendations
- Step 4: Apply The Profile
- Step 5: Confirm Profile is Enabled

**CREATE TUNING SET**

```
D l_sql_tune_task_id VARCHAR2(100);
Begin l_sql_tune_task_id := 
DBMS_SQLTUNE.create_tuning_task
                 sq \overline{\phantom{a}} => '6ggsjkphdwnwg', scope =>
Dbms_Sqltune.scope_comprehensive, 
time_limit => 200, [secs]
task_name => 'chris3', description => 'chris3'); 
Dbms_output.put_line('l_sql_tune_task_id: ' || 
l_sql_tune_task_id);
End;
/
```
### **Run Tuning Task**

```
BEGIN 
  DBMS_SQLTUNE.EXECUTE_TUNING_TASK( task_nam
  e => 'chris3' );END;
/
```
#### **RECOMMENDATIONS**

Set long 9999 Set longchunksize 1000

Select dbms\_sqltune.REPORT\_TUNING\_TASK( 'chris3') FROM DUAL;

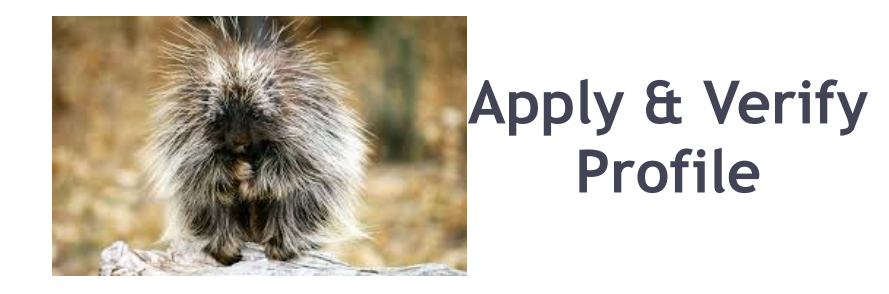

Execute dbms\_sqltune.**accept\_sql\_profile**(task\_name => '**chris3**', replace => TRUE);

Select name, created, type, status, sql\_text From dba\_sql\_profiles Where last\_modified > sysdate – 1;

#### **COMPARE HISTORICAL RUNTIMES**

Query *Dba\_Hist\_Sqlstat over recent snapshots.*

Select S.Snap\_Id, To\_Char(Begin\_Interval\_Time, 'Dd-Mon-Yy-Hh24:Mi') Beg, Executions\_Delta EXECS, Rows\_Processed\_Delta ROWSP, Round(Elapsed\_Time\_Delta/1000000/60) Totalmins From **Dba\_Hist\_Sqlstat** S, Dba\_Hist\_Snapshot T where **sql\_id = '6ggsjkphdwnwg'** and S.snap\_id > 11330 And S.Instance\_Number = T.Instance\_Number And S.Snap\_Id = T.Snap\_Id Order By 1;

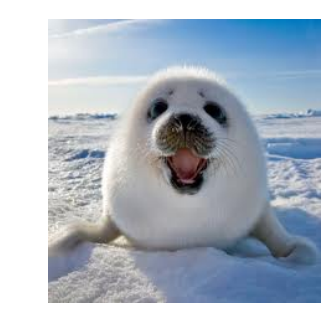

# **YEA! GREAT RESULTS!**

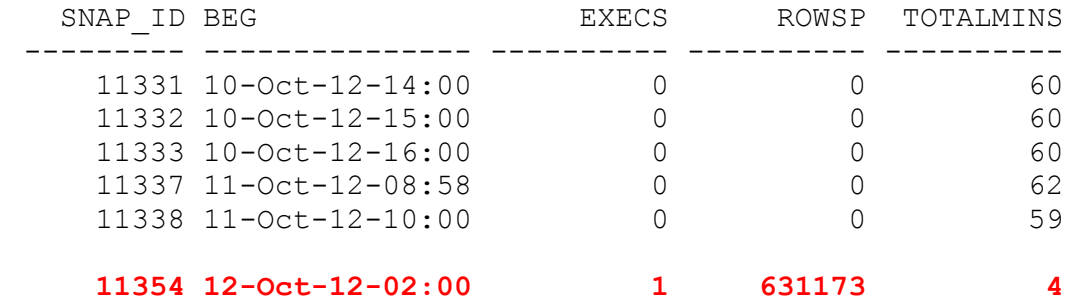

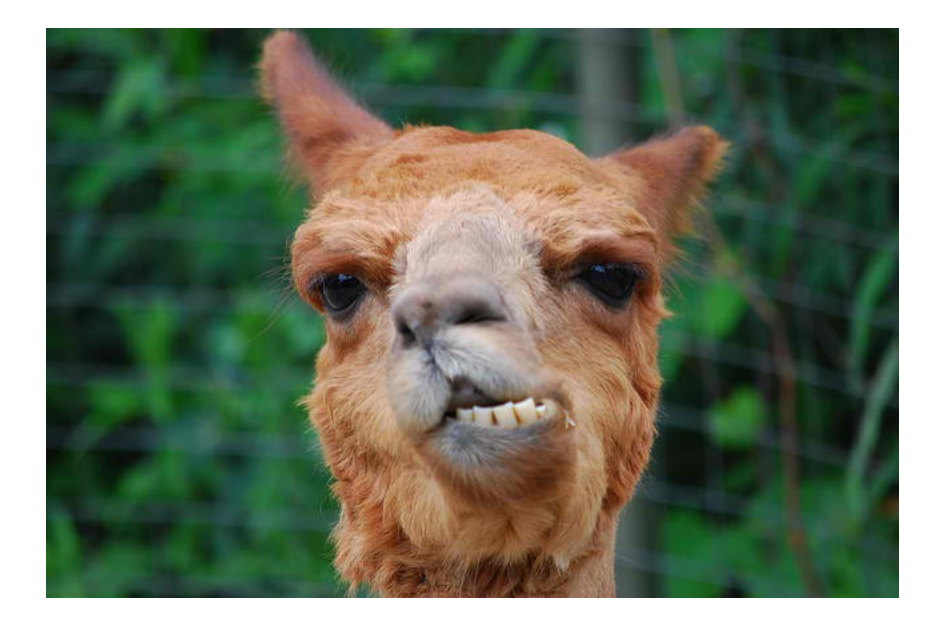

# **Data Confuses Me!**

# **SHOW GRAPHS, NOT DATA**

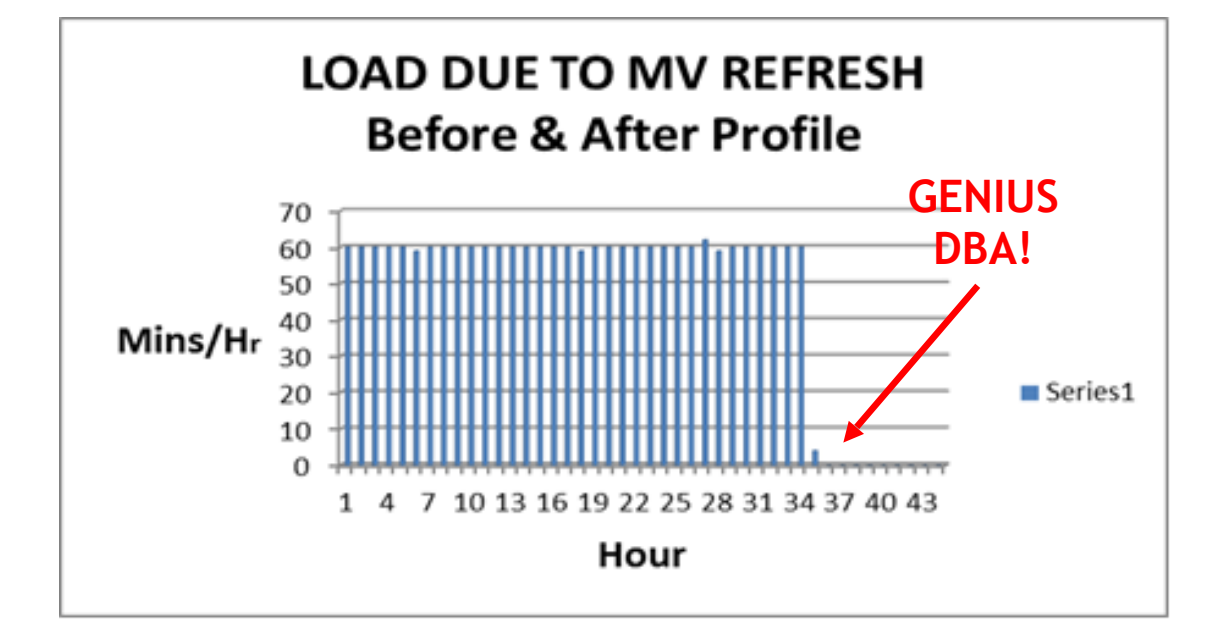

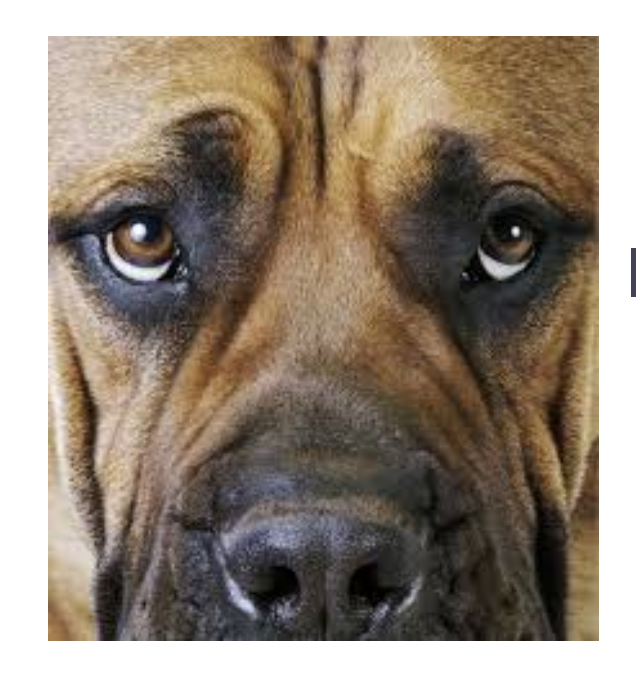

# **Is That All?**

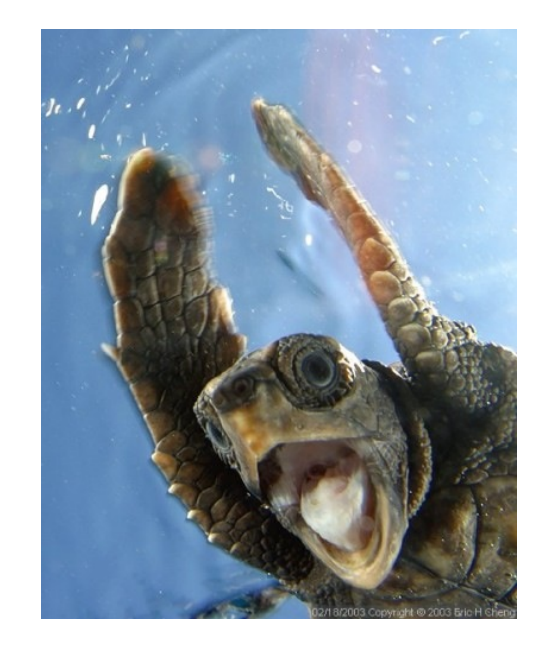

## **Oh, and One More Thing …**

**Tip # 10.5** *The Final Tip*

**Learn How to Give Better Presentations**

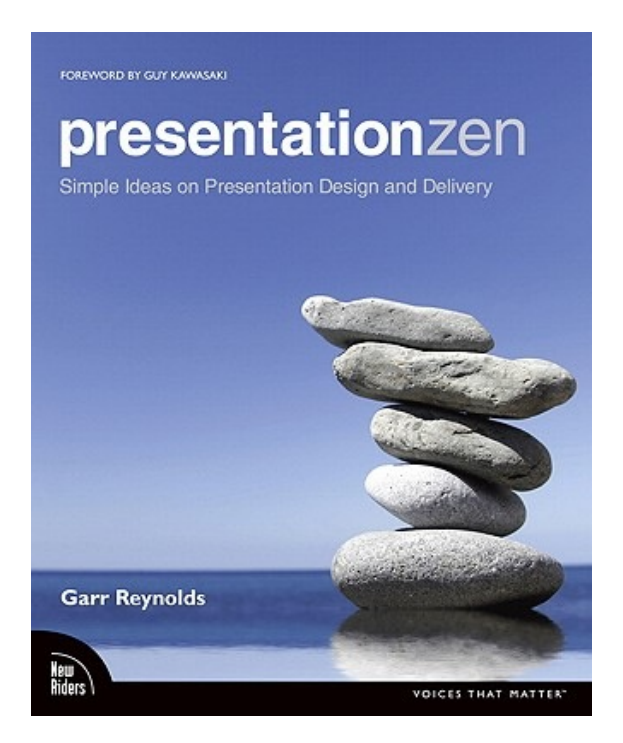

# **Get this Book**

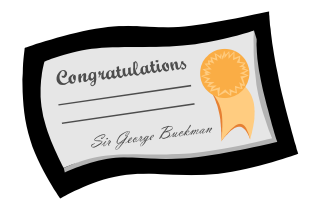

Ξ

*Sharing Tips* 

#### **Sharing ideas is a hallmark of a top DBA.**

[Chris@OracleMagician.com](mailto:Chris@OracleMagician.com)